# **Video Services Commands**

- [Generic Commands on page 685](#page-0-0)
- [Hardware Commands on page 687](#page-2-0)
- lns-group ins-group-id [create] on page 690
- [Multicast Info Policy Commands on page 694](#page-9-0)
- [Video Policy Commands on page 701](#page-16-0)
- [Bundle and Channel Commands on page 708](#page-23-0)
- [Service Video Interface Commands on page 713](#page-28-0)
- Show Commands on page 721
- Clear Commands on page 737
- Debug Commands on page 740

# <span id="page-0-0"></span>**GENERIC COMMANDS**

## description

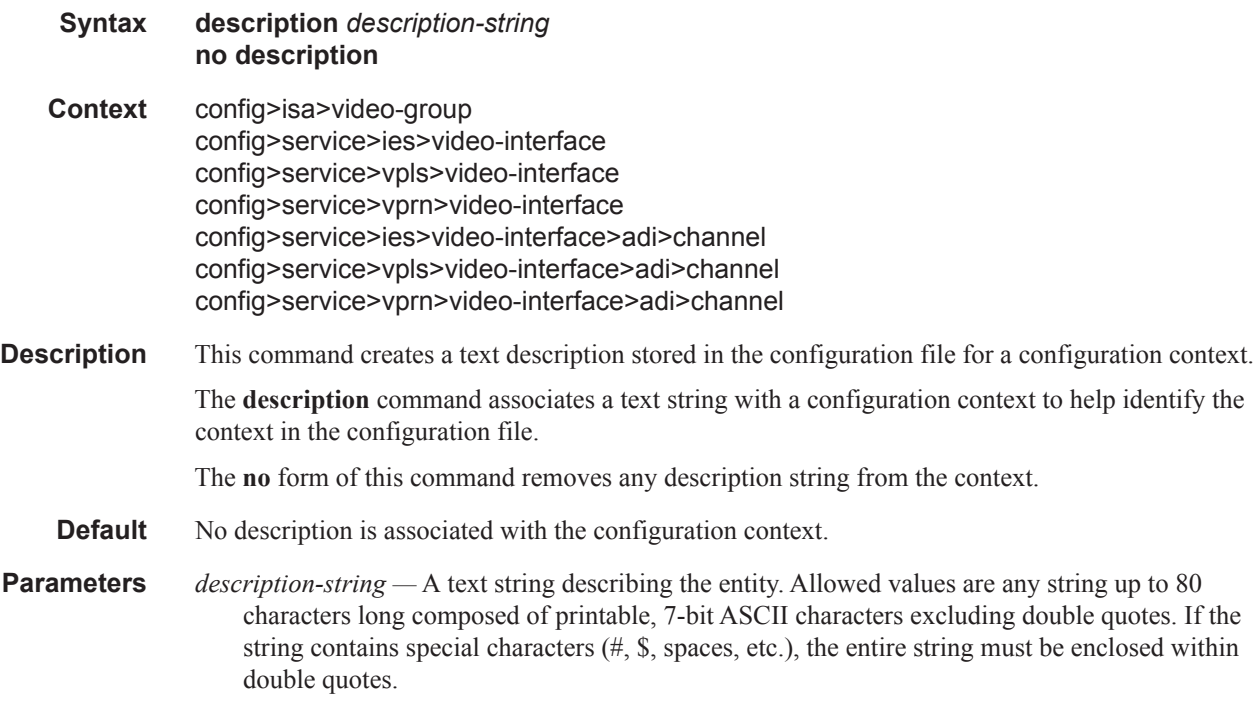

# shutdown

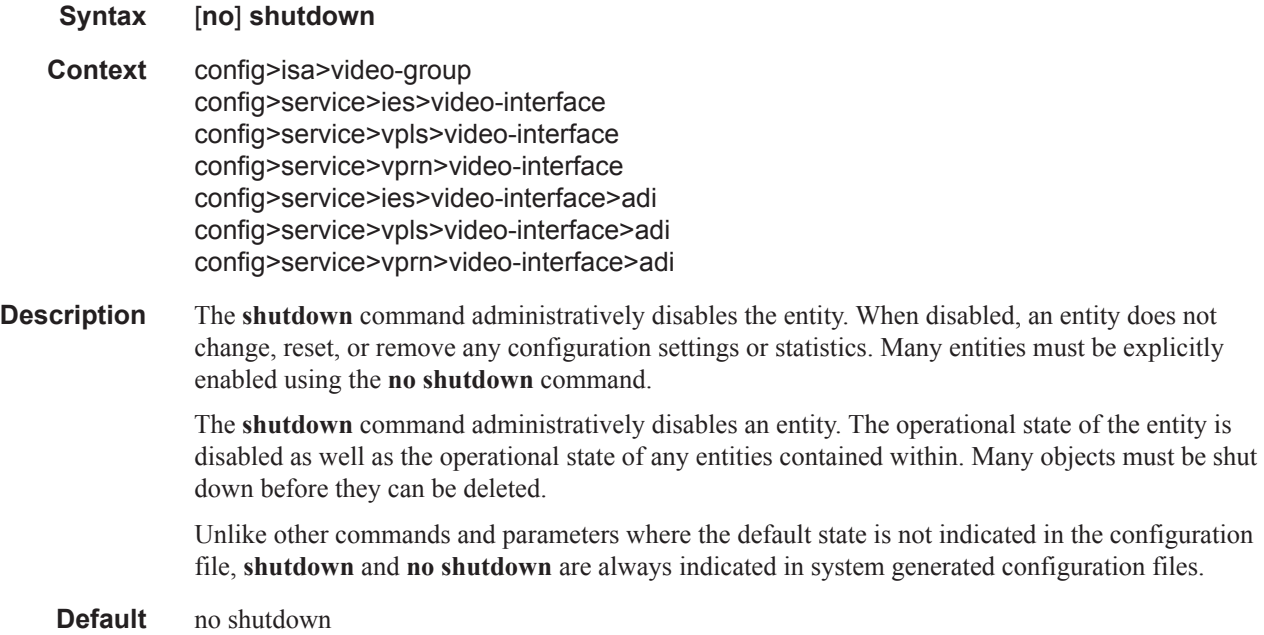

# <span id="page-2-0"></span>**HARDWARE COMMANDS**

### card

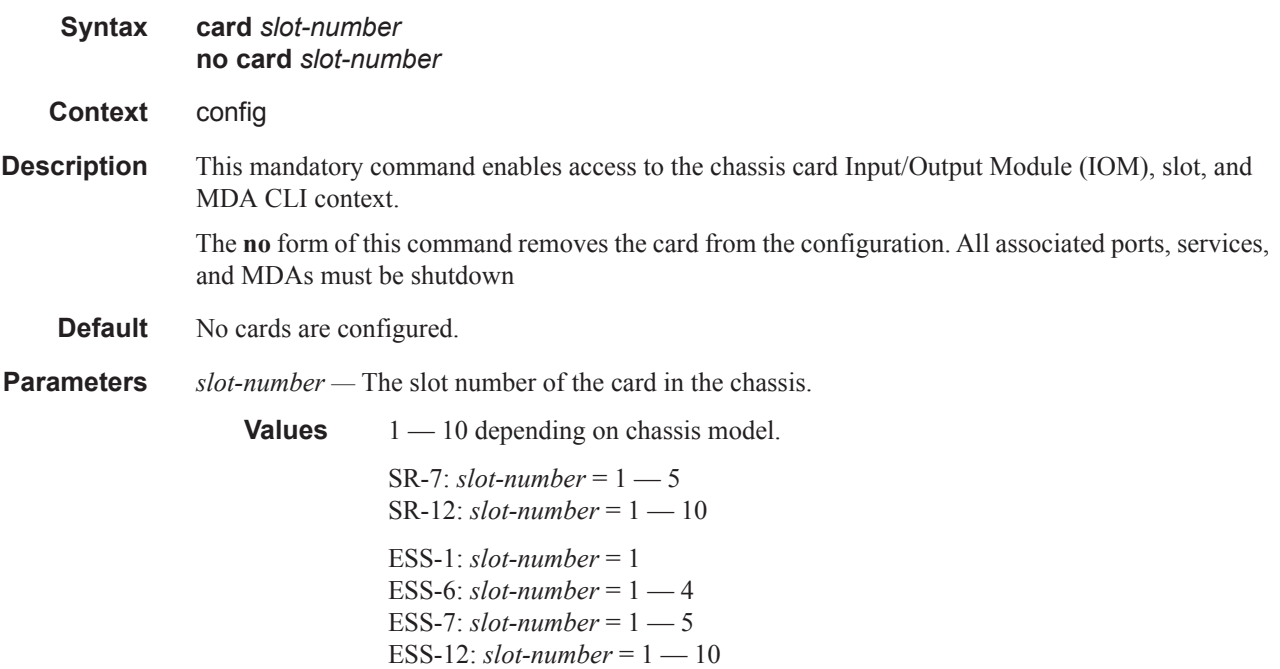

# card-type

 $\mathbb{R}$ 

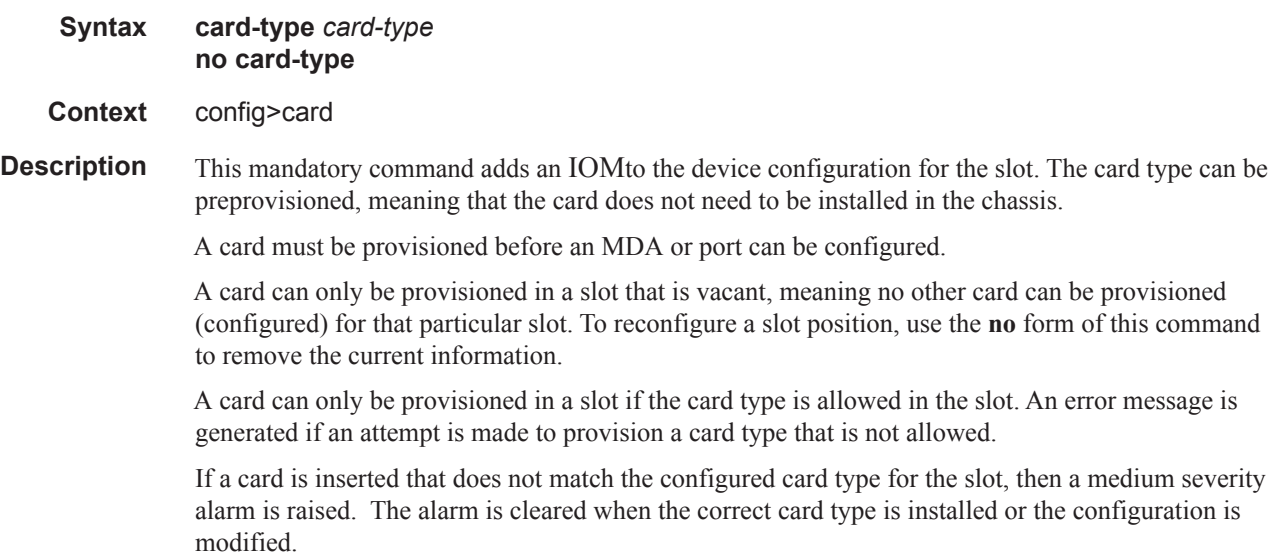

A high severity alarm is raised if an administratively enabled card is removed from the chassis. The alarm is cleared when the correct card type is installed or the configuration is modified. A low severity trap is issued when a card is removed that is administratively disabled.

Because the IOM-3 integrated card does not have the capability in install separate MDAs, the configuration of the MDA is automatic. This configuration only includes the default parameters such as default buffer policies. Commands to manage the MDA such as **shutdown**, named buffer pool etc will remain in the MDA configuration context.

An appropriate alarm is raised if a partial or complete card failure is detected. The alarm is cleared when the error condition ceases.

The **no** form of this command removes the card from the configuration

**Default** No cards are preconfigured for any slots.

**Parameters** *card-type* — The type of card to be configured and installed in that slot.

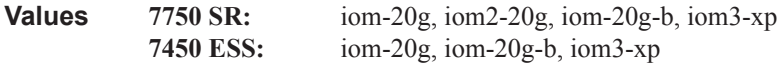

#### mda

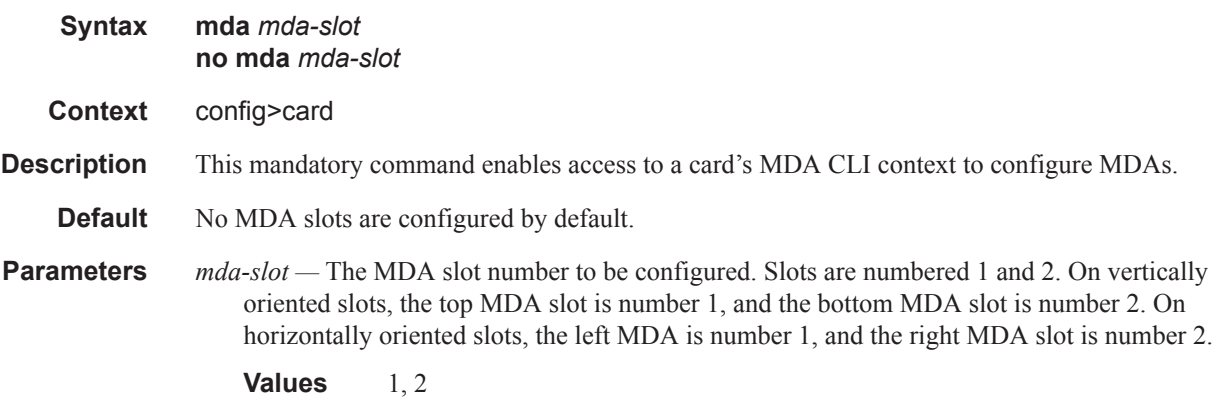

#### mda-type

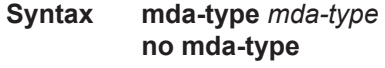

#### **Context** config>card>mda

**Description** This mandatory command provisions a specific MDA type to the device configuration for the slot. The MDA can be preprovisioned but an MDA must be provisioned before ports can be configured. Ports can be configured once the MDA is properly provisioned.

> A maximum of two MDAs can be provisioned on an IOM. Only one MDA can be provisioned per IOM MDA slot. To modify an MDA slot, shut down all port associations.

An MDA can only be provisioned in a slot if the MDA type is allowed in the MDA slot. An error message is generated when an MDA is provisioned in a slot where it is not allowed.

A medium severity alarm is generated if an MDA is inserted that does not match the MDA type configured for the slot. This alarm is cleared when the correct MDA is inserted or the configuration is modified.

A high severity alarm is raised when an administratively enabled MDA is removed from the chassis. This alarm is cleared if the either the correct MDA type is inserted or the configuration is modified. A low severity trap is issued if an MDA is removed that is administratively disabled.

An alarm is raised if partial or complete MDA failure is detected. The alarm is cleared when the error condition ceases.

All parameters in the MDA context remain and if non-default values are required then their configuration remains as it is on all existing MDAs.

The **no** form of this command deletes the MDA from the configuration. The MDA must be administratively shut down before it can be deleted from the configuration.

**Default** No MD types are configured for any slots by default.

**Parameters** *mda-type* — The type of MDA selected for the slot postion.

**7750:** m60-10/100eth-tx, m10-1gb-sfp, m16-oc12/3-sfp, m8-oc12/3-sfp, m16-oc3-sfp, m8-oc3 sfp, m4-oc48-sfp, m1-oc192, m5-1gb-sfp, m12-chds3, m1-choc12-sfp, m1-10gb, m4-choc3-sfp, m2-oc48-sfp, m20-100eth-sfp, m20-1gb-tx, m2-10gb-xfp, m4-atmoc12/3-sfp, m16-atmoc3-sfp, m20-1gb-sfp, m4-chds3, m1-10gb-xfp, vsm-cca, 5-1gb-sfp-b, m10-1gb-sfp-b, m4-choc3-as-sfp, m10-1gb+1-10gb, isa-ipsec, m1-choc12-as-sfp, m12-chds3-as, m4-chds3-as, m10-1gb-hs-sfp, m1-10gb-hs-xfp, m4-choc3-ces-sfp, m1-choc3-ces-sfp, m4-10gb-xp-xfp, m2-10gb-xp-xfp, m1- 10gb-xp-xfp, m10-1gb-xp-sfp, m20-1gb-xp-sfp, m20-1gb-xp-tx, m1-choc12-ces-sfp, imm24- 1gb-xp-sfp, imm24-1gb-xp-tx, imm4-10gb-xp-xfp, imm2-10gb-xp-xfp, isa-ms

**7450:** m60-10/100eth-tx, m10-1gb-sfp, m16-oc12/3-sfp, m8-oc12/3-sfp, m16-oc3-sfp, m4-oc48 sfp, m1-10gb, m2-oc48-sfp, m20-100eth-sfp, m20-1gb-tx, m2-10gb-xfp, m20-1gb-sfp, m1- 10gb-xfp, vsm-cca, m5-1gb-sfp-b, m10-1gb-sfp-b, m10-1gb+1-10gb, m10-1gb-hs-sfp, m1-10gbhs-xfp, m4-10gb-xp-xfp, m2-10gb-xp-xfp, m1-10gb-xp-xfp, m10-1gb-xp-sfp, m20-1gb-xp-sfp, m20-1gb-xp-tx, isa-ms

# **LNS GROUP COMMANDS**

### lns-group

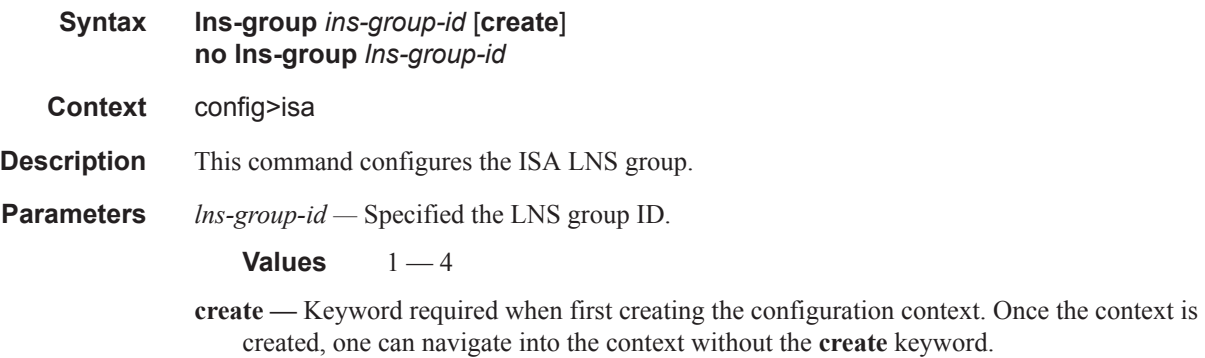

### mda

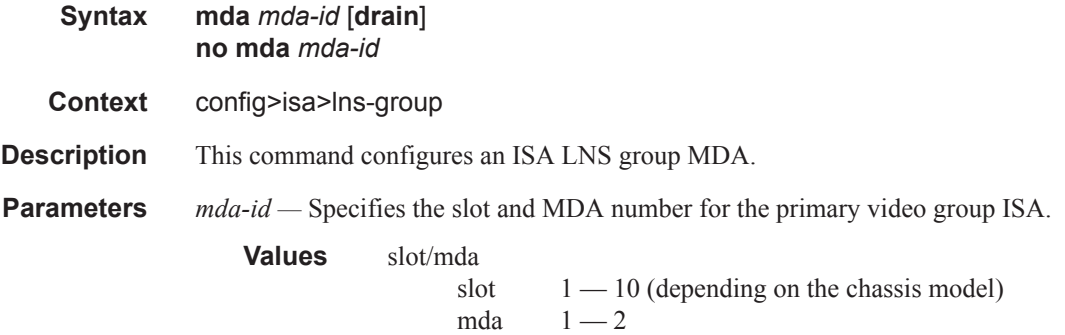

# **VIDEO GROUP COMMANDS**

### video-group

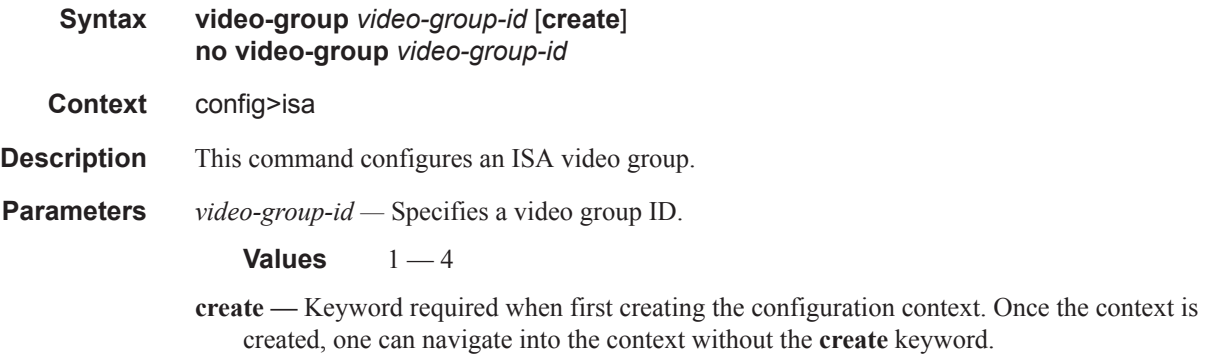

# ad-insert

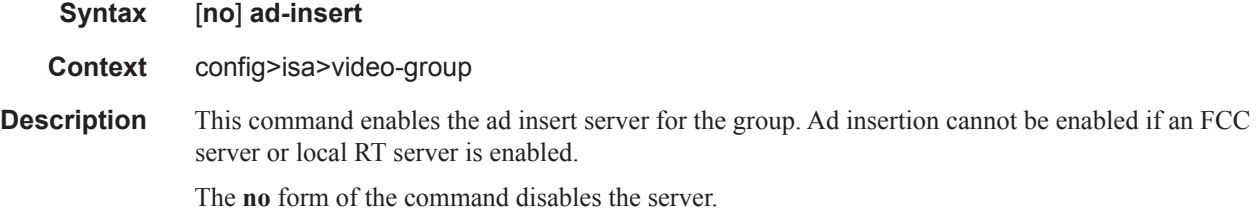

# analyzer

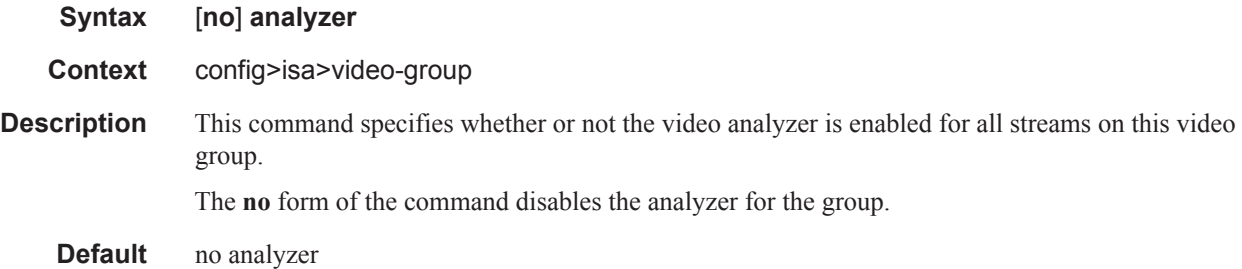

## enable-rt-client

I I

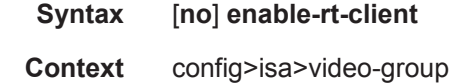

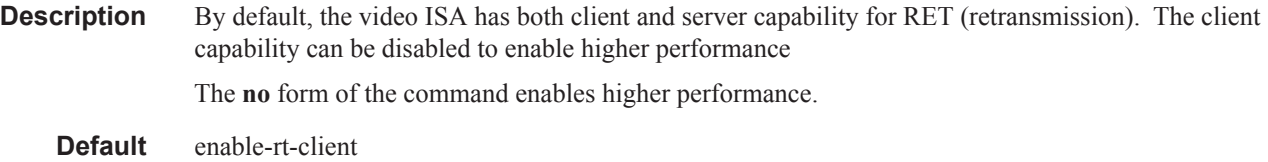

### fcc-server

 $\begin{array}{c} \rule{0pt}{2.5ex} \rule{0pt}{2.5ex} \rule{0$ 

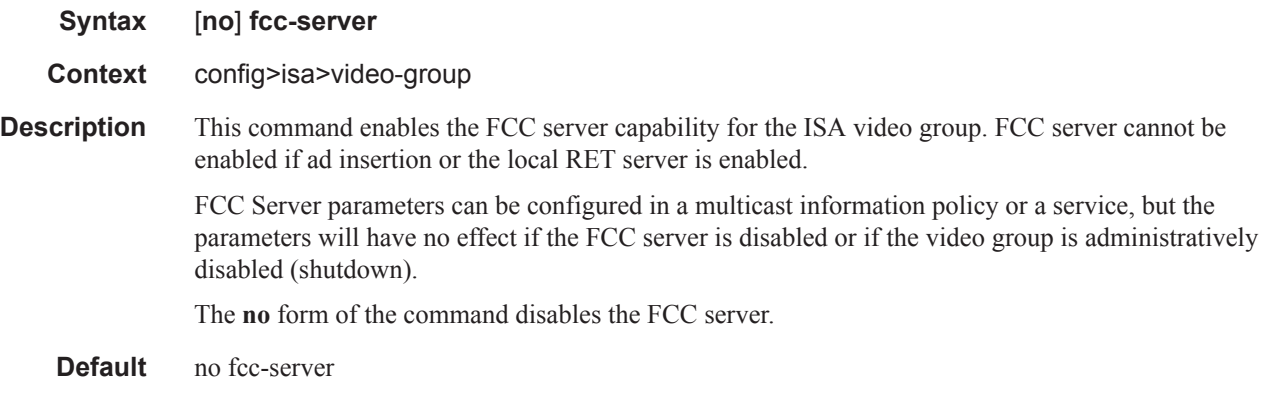

## local-rt-server

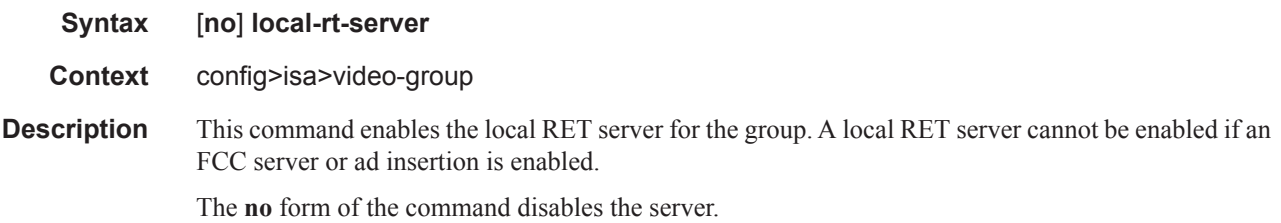

# primary

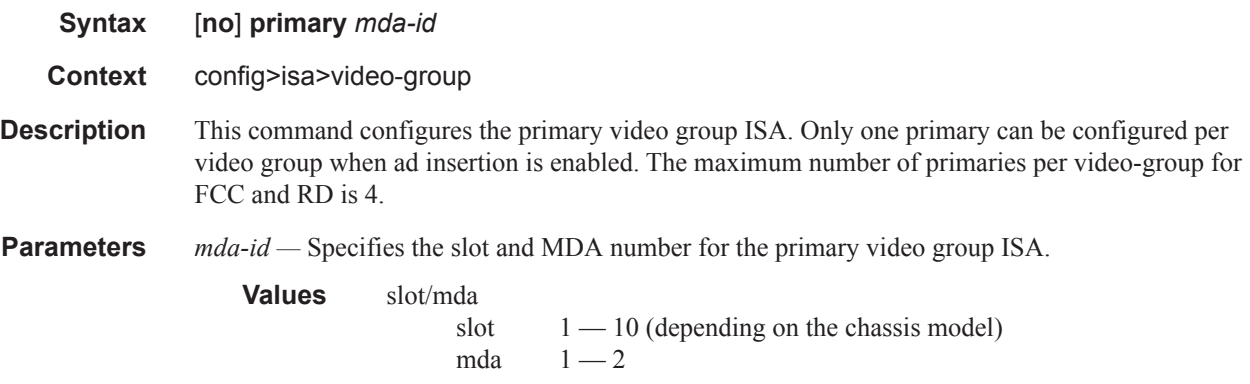

### resv-ret

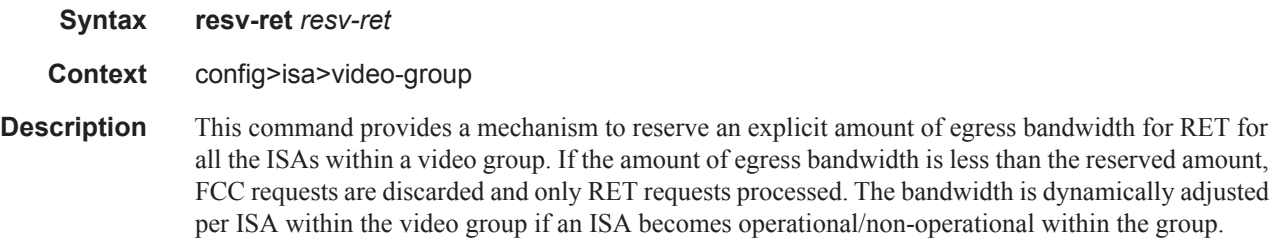

### stream-selection

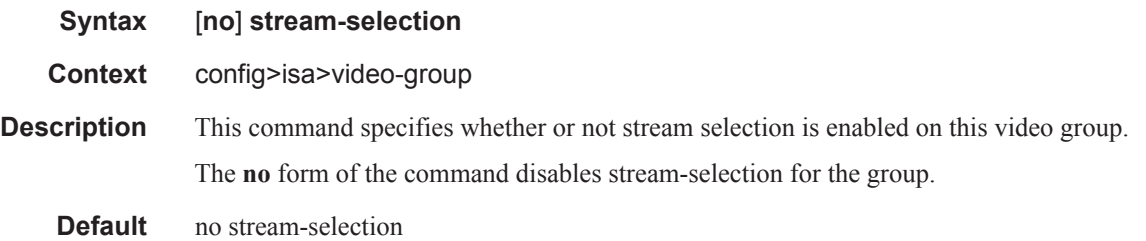

# <span id="page-9-0"></span>**MULTICAST INFO POLICY COMMANDS**

#### multicast-info-policy

**Syntax multicast-info-policy** *policy-name* [**create**] **no multicast-info-policy** *policy-name*

**Context** config>mcast-management

**Description** This command configures a multicast information policy. Multicast information policies are used to manage parameters associated with Layer 2 and Layer 3 multicast records. Multiple features use the configured information within the policy. The multicast ingress path manager uses the policy to decide the inactive and active state behavior for each multicast record using the ingress paths to the switch fabric. The egress multicast CAC function may use the policy information as a basis for allowing or disallowing downstream nodes to join multicast streams. The system's multicast ECMP join decisions are influenced by the channel information contained within the policy.

#### Multicast Bundles:

A multicast information policy consists of one or multiple named bundles. Multicast streams are mapped to a bundle based on matching the destination address of the multicast stream to configured channel ranges defined within the bundles. Each policy has a bundle named 'default' that is used when a destination address does not fall within any of the configured channel ranges.

Each bundle has a set of default parameters used as the starting point for multicast channels matching the bundle. The default parameters may be overridden by optional exception parameters defined under each channel range. Further optional parameter overrides are possible under explicit source address contexts within each channel range.

Default Multicast Information Policy

A multicast information policy always exists with the name 'default' and cannot be edited or deleted. The following parameters are contained in the default multicast information policy:

Policy Description: Default policy, cannot be edited or deleted. Bundle: default Bundle Description: Default Bundle, cannot be edited or deleted. Congestion-Priority-Threshold: 4 ECMP-Optimization-Limit-Threshold: 7

#### **Bundle Defaults:**

Administrative Bandwidth:0 (undefined) Preference: 0 CAC-Type: Optional Bandwidth Activity: Dynamic with no black-hole rate Explicit Ingress SF Path: None (undefined) Configured Channel Ranges: None

The default multicast information policy is applied to all VPLS and VPRN services and all routing contexts until an explicitly defined multicast information policy has been mapped.

Explicit Multicast Information Policy Associations

Each VPLS service and each routing context (including VPRN routing contexts) supports an explicit association with an pre-existing multicast information policy. The policy may need to be unique per service or routing context due to the fact that each context has its own multicast address space. The same multicast channels may be and most likely will be used for completely different multicast streams and applications in each forwarding context.

Interaction with Ingress Multicast Path Management

When ingress multicast path management is enabled on an MDA, the system automatically creates a bandwidth manager context that manages the multicast path bandwidth into the switch fabric used by the ingress ports on the MDA. As routing or snooping protocols generate L2 or L3 multicast FIB records that will be populated on the MDA's forwarding plane, they are processed though the multicast information policy that is associated with the service or routing context associated with the record. The policy will return the following information for the record to be used by the ingress bandwidth manager:

- The records administrative bandwidth ('0' if undefined)
- Preference level (0 to 7 with 7 being highest)
- Bandwidth activity monitoring setting (use admin bw or dynamic monitoring) If admin bw is indicated, will also return active and inactive thresholds
- Initial switch fabric multicast path (primary, secondary or ancillary) If ancillary path is indicated, will also return an SF destination threshold
- Explicit switch fabric multicast path (primary, secondary, ancillary or none)

Interaction with Egress Multicast CAC

The egress multicast CAC feature has its own multicast CAC policy that is applied to egress IP interfaces or egress VPLS interfaces. The policy contains bundles, each with their own sets of channel ranges defined. When a multicast joint event occurs on the interface, the system searches the multicast CAC policy to determine how that join event should be processed. The information returned from the CAC lookup provides the bundles allowed bandwidth and the channels administrative bandwidth. Since the allowed bundle bandwidth may change between differing egress interfaces, multiple policies with the same channel information may be needed.

With the addition of the multicast information policy, managing the CAC feature is simplified. The CAC monitor for the egress interface first searches the multicast CAC policy to determine if the multicast join event matches a configured channel range. If a match is found, it simply uses the local policy information. If a match is not found, it then searches the multicast information policy associated with the service or routing context to which the join event is associated. The multicast information policy returns the following information to the interfaces CAC manager:

- Bundle name
- Administrative bandwidth ('0' if undefined)
- Congestion Priority Threshold (high or low)
- CAC Type (mandatory or optional)

The CAC manager evaluates the returned results according to the following rules:

- If the returned administrative bandwidth  $= 0$ , all results are ignored
- If the returned bundle name is not found in the local multicast CAC policy, all results are ignored
- The administrative bandwidth is interpreted as channel 'bw'
- A value of 'high' for congestion priority threshold is interpreted as 'class high'
- A value of 'low' for congestion priority threshold is interpreted as 'class low'
- A value of 'mandatory' for CAC type is interpreted as 'type mandatory'
- A value of 'optional' for CAC type is interpreted as 'type optional'
- Bundle bandwidth is always derived from the local multicast CAC policy

Using the multicast information policy to store the CAC information allows a single centralized managed policy for all channel information, allowing the multicast CAC policies to only have bundle defined with the appropriate bundle bandwidth. The multicast CAC policy still may be for channel information in exception cases.

Interaction with Multicast ECMP Optimization

The multicast information policy is used by the multicast ECMP optimization function to derive each channels administrative bandwidth. The ECMP function tallies all bandwidth information for channels joined and attempts to equalize the load between the various paths to the sender. The multicast information policy returns the following information to the ECMP path manager:

- 3. Administrative bandwidth ('0' if undefined)
- 4. Preference (0 to 7 with 7 the highest preference value)
- **Parameters** *policy-name* Iidentifies the name of the policy to be either created or edited. Each multicast information policy must be uniquely named within the system. Names of up to 32 ASCII characters are supported with the normal character restrictions.

**create —** The create keyword is required if creating a new multicast information policy when the system is configured to require the explicit use of the keyword to prevent accidental object creation. Objects may be accidentally created when this protection is disabled and an object name is mistyped when attempting to edit the object. This keyword is not required when the protection is disabled. The keyword is ignored when the multicast information policy name already exists.

### multicast-info-policy

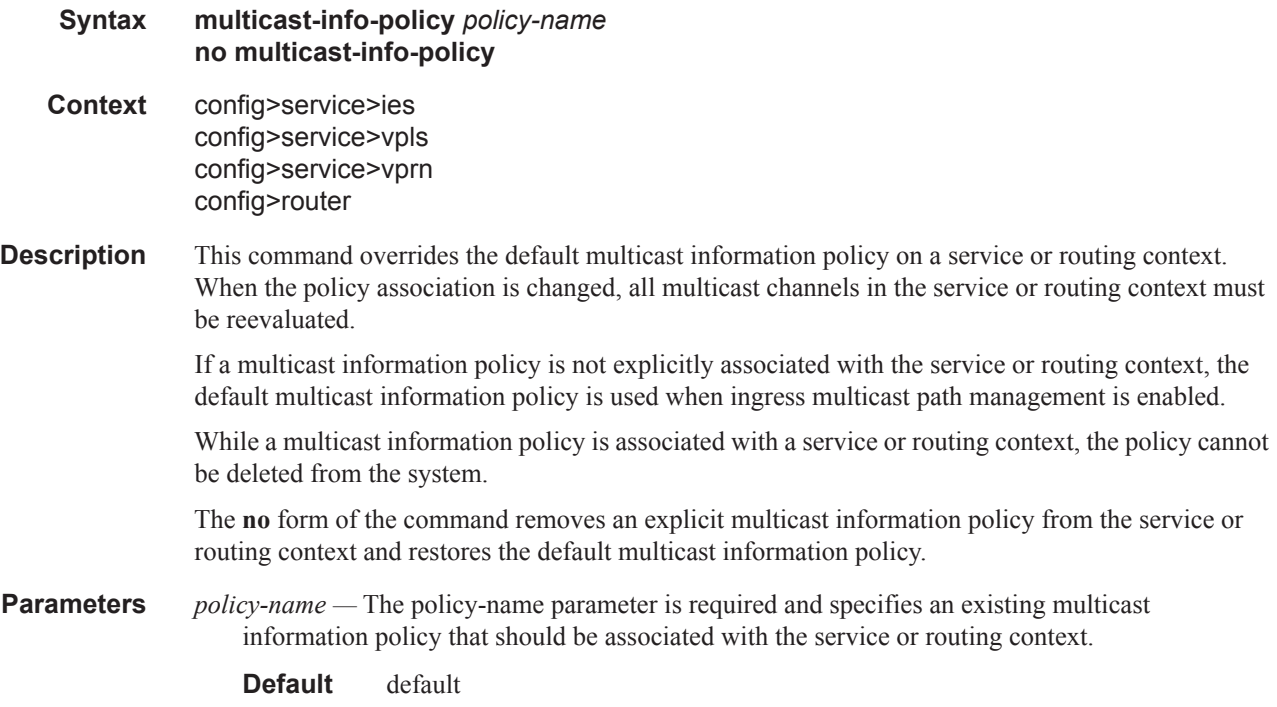

#### bundle

#### **Syntax bundle** *bundle-name* [**create**] **no bundle** *bundle-name*

**Context** config>mcast-mgmt>mcast-info-plcy

**Description** The bundle command is used to create or edit channel bundles within a multicast information policy. Bundles are used for two main purposes. First, bundles are used by the multicast CAC function to group multicast channels into a common bandwidth context. The CAC function limits the ability for downstream nodes to join multicast channels based on the egress interfaces ability to handle the multicast traffic. Bundling allows multicast channels with common preference or application to be managed into a certain percentage of the available bandwidth.

> The second function of bundles is to provide a simple provisioning mechanism. Each bundle within a multicast information policy has a set of default channel parameters. If each channel provisioned in to the bundle is able to use the default parameters for the bundle, the provisioning and configuration storage requirements are minimized.

Up to 31 explicit bundles may be defined within a multicast information policy (32 including the default bundle).

Once a bundle is created, the default channel parameters should be configured and the individual channel ranges should be defined. Within each channel range, override parameters may be defined that override the default channel parameters. Further overrides are supported within the channel range based on explicit source overrides.

A bundle may be deleted at anytime (except for the default bundle). When a bundle is deleted, all configuration information within the bundle is removed including multicast channel ranges. Any multicast records using the bundle should be reevaluated. Multicast CAC and ECMP managers should also be updated.

#### **Default Bundle**

Each multicast information policy contains a bundle named **default**. The default bundle cannot be deleted. Any multicast channel that fails to match a channel range within an explicit bundle is automatically associated with the default bundle.

The **no** form of the command removes a bundle from the multicast information policy. The default bundle cannot be removed from the policy.

#### **Default** default

- *bundle-name* Specifies bundle expressed as an ASCII string with up to 16 characters and must follow normal naming conventions. If bundle-name already exists, the system will enter the bundle context for editing purposes. If bundle-name does not exist, the system will create the defined bundle in the policy and enter the bundle context for editing purposes.
- **create** The create keyword is required if creating a new multicast information policy bundle when the system is configured to require the explicit use of the keyword to prevent accidental object creation. Objects may be accidentally created when this protection is disabled and an object name is mistyped when attempting to edit the object. This keyword is not required when the protection is disabled. The keyword is ignored when the bundle name already exists.

#### admin-bw

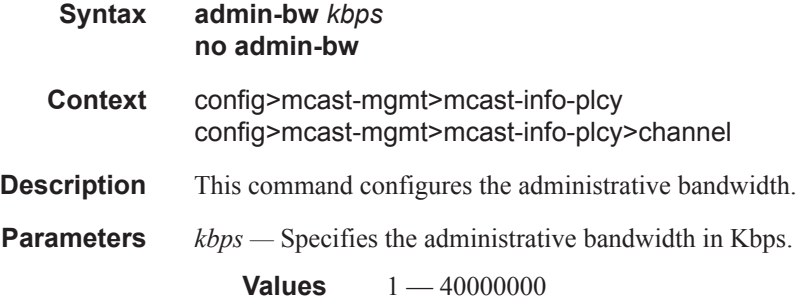

#### bw-activity

- **Syntax bw-activity** {**use-admin-bw** | **dynamic** [**falling-delay** *seconds*]} [**black-hole-rate** *kbps*] **no bw-activity**
- **Context** config>mcast-mgmt>mcast-info-plcy>bundle config>mcast-mgmt>mcast-info-plcy>channel
- **Description** This command defines how the multicast ingress path manager determines the amount of bandwidth required by a multicast channel. The default setting is dynamic which causes the bandwidth manager to adjust the path bandwidth based on the current ingress multicast bandwidth. The alternative setting is use-admin-bw which causes the bandwidth manager to use the configured admin-bw associated with the channel. The use-admin-bw setting is enabled once the channels ingress bandwidth reaches the bandwidth-policy admin-bw-threshold value. The bandwidth manager uses the dynamic method until the threshold has been reached. If the ingress bandwidth falls below the threshold, the bandwidth manager reverts back to the dynamic method.

While operating in dynamic bandwidth mode, the bandwidth manager uses the falling-delay threshold to hold on to the previous highest bandwidth until the delay time has expired. This allows the bandwidth manager ignore momentary drops in channel bandwidth.

The bw-activity command in the bundle context defines how the current bandwidth is derived for all channels associated with the bundle unless the channel has an overriding bw-activity defined in the channel context. The channel context may also be overridden by the bw-activity command in the source-override context for a specific channel or channel range. The channel and source-override bwactivity settings default to 'null' (undefined) and have no effect unless explicitly set. The defaultchannel-info bw-activity default value is set to dynamic.

The use-admin-bw setting requires that the channel be configured with an admin-bw value that is not equal to '0' in the same context as the bw-activity command using the setting. If use-admin-bw is defined in the default-channel-info context, then the default-channel-info admin-bw setting must not be set to '0'. A similar rule applies for channel and source-override bw-activity and admin-bw settings. Once a context has use-admin-bw configured, the context's admin-bw value cannot be set to '0' and the no admin-bw command will fail for that context.

The bw-activity command also supports an optional black-hole-rate kilobits-per-second keyword and parameter that defines at which current rate a channel should be placed in the black-hole state. This is intended to provide a protection mechanism against multicast channels that exceed a reasonable rate and cause outages in other channels.

The **no** form of the command reverts to the default parameters.

#### channel

**Syntax channel** *ip-address* [*ip-address*] [**create**] **no channel** *ip-address* [*ip-address*]

**Context** config>mcast-mgmt>mcast-info-plcy>bundle

**Description** This command defines explicit channels or channel ranges that are associated with the containing bundle. A channel or channel range is defined by their destination IP addresses. A channel may be defined using either IPv4 or IPv6 addresses. If a channel range is being defined, both the start and ending addresses must be the same type.

> A specific channel may only be defined within a single channel or channel range within the multicast information policy. A defined channel range cannot overlap with an existing channel range.

If a channel range is to be shortened, extended, split or moved to another bundle, it must first be removed from its existing bundle.

Each specified channel range creates a containing context for any override parameters for the channel range. By default, no override parameters exist.

The **no** form of the command removes the specified multicast channel from the containing bundle.

**Parameters start-channel-ip-address** [*end-channel-ip-address*] **—** The start-channel-ip-address parameter and optional end-channel-ip-address parameters define the starting and ending destination IP addresses for a channel range.

> If only the start-channel-ip-address is given, the channel ranges comprises of a single multicast channel.

If both the starting and ending address are specified, all addresses within the range including the specified address are part of the channel range.

IPv4 or IPv6 addresses may be defined. All specified addresses must be valid multicast destination addresses. The starting IP address must be numerically lower then the ending IP address. [What do we do with 224.0.0.x addresses?]

**Values** Any valid IP multicast destination address

**Default** None

**create —** The create keyword is required if creating a new multicast channel range when the system is configured to require the explicit use of the keyword to prevent accidental object creation. Objects may be accidentally created when this protection is disabled and an object name is mistyped when attempting to edit the object. This keyword is not required when the protection is disabled. The keyword is ignored when the specified channel range already exists.

## source-override

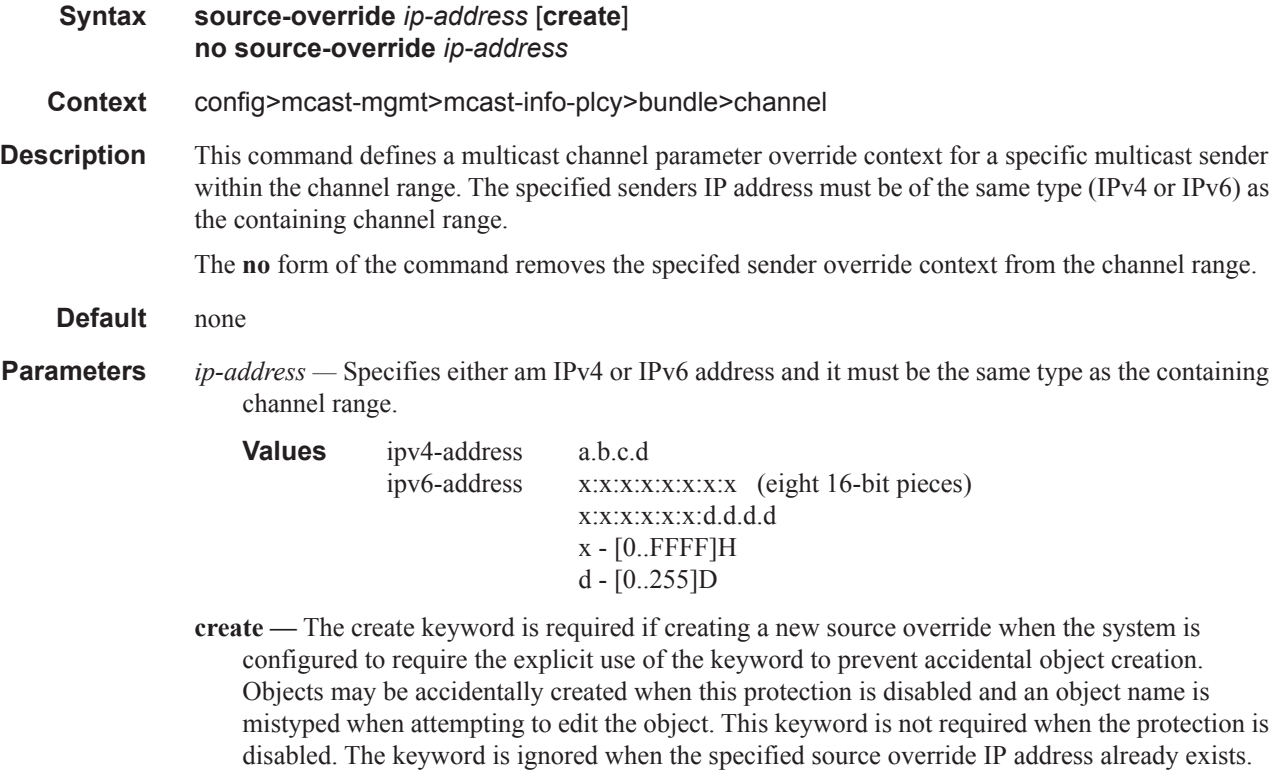

# <span id="page-16-0"></span>**VIDEO POLICY COMMANDS**

# video-policy

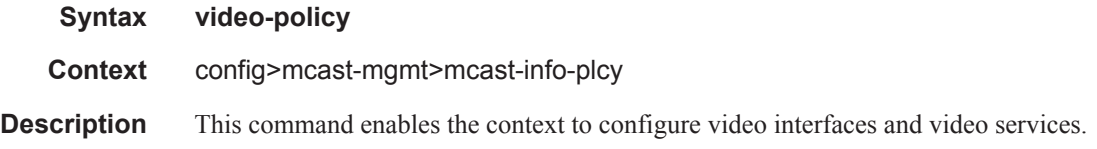

# video-interface

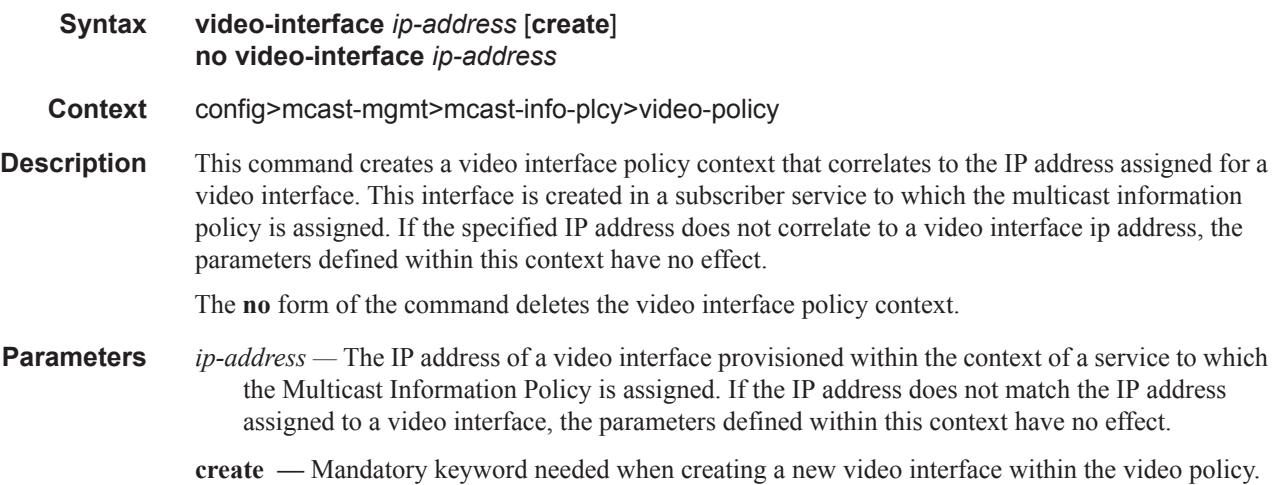

# fcc-session-timeout

 $\mathbb{I}$ 

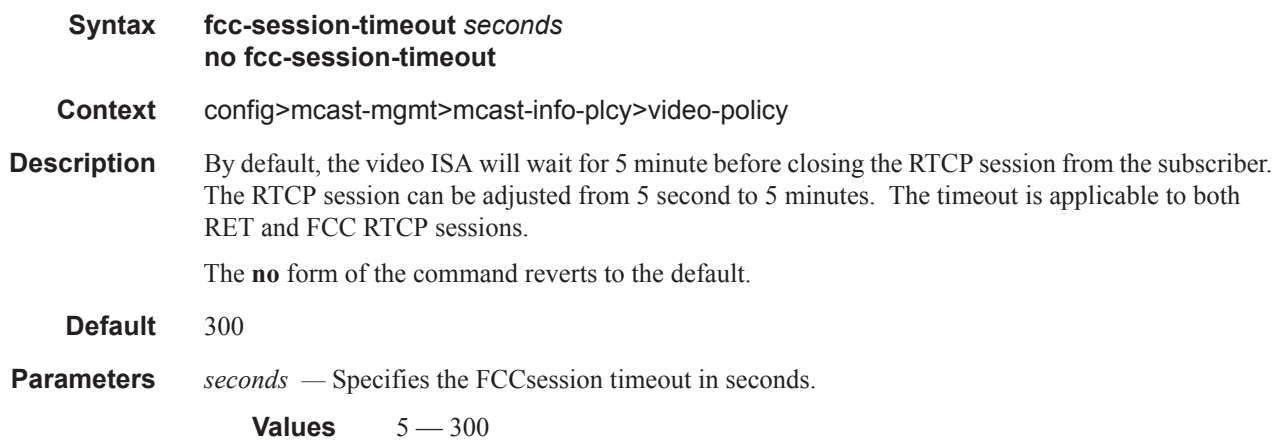

# hd

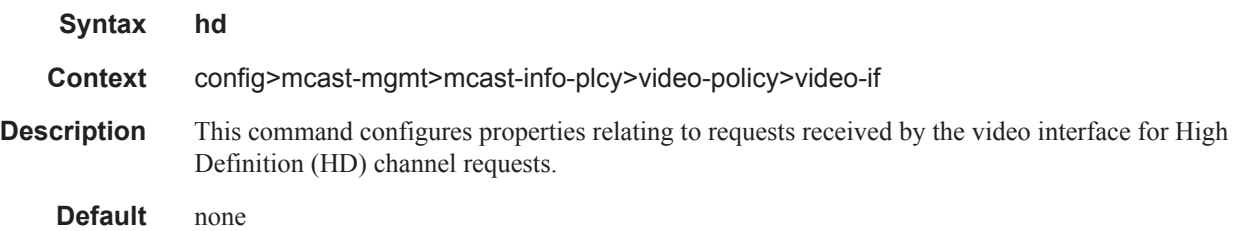

## dent-threshold

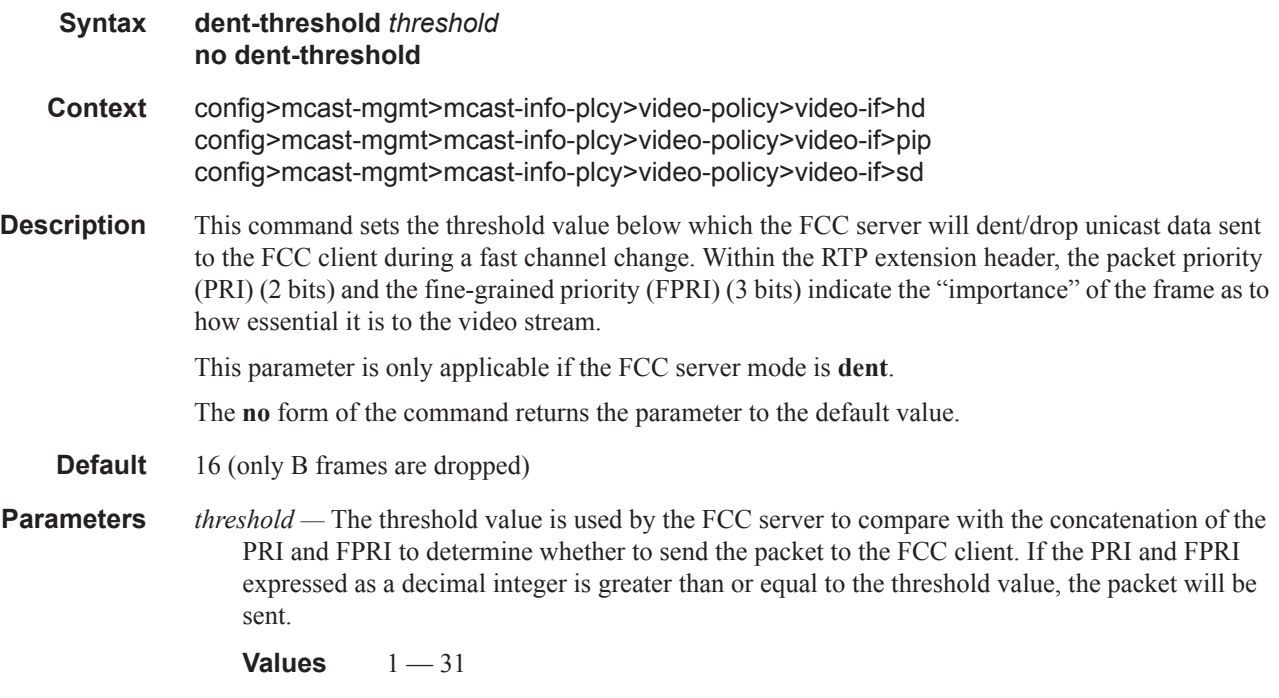

# fcc-burst

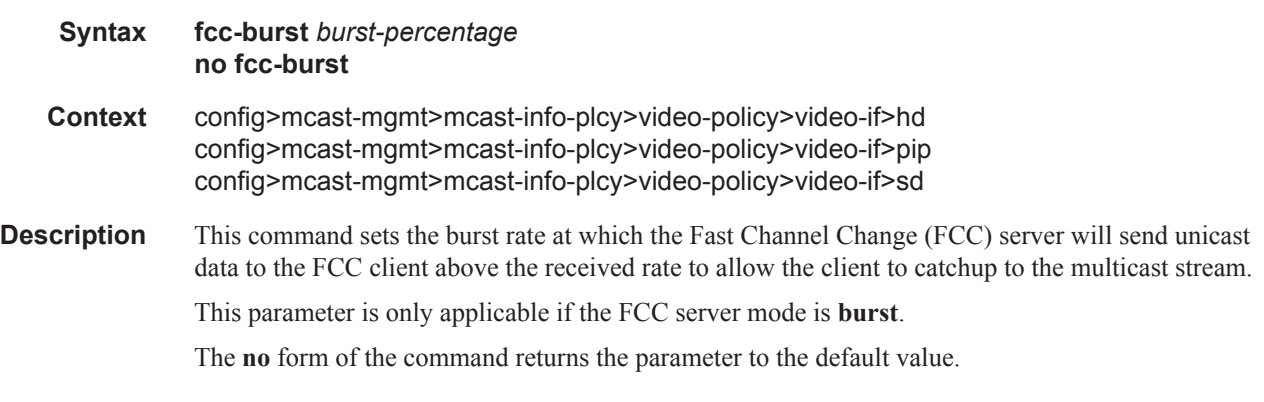

**Default** 25

**Parameters** *burst-percentage —* Specifies the percentage of nominal bandwidth used to catch up to the multicast stream.

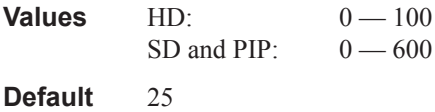

### fcc-server

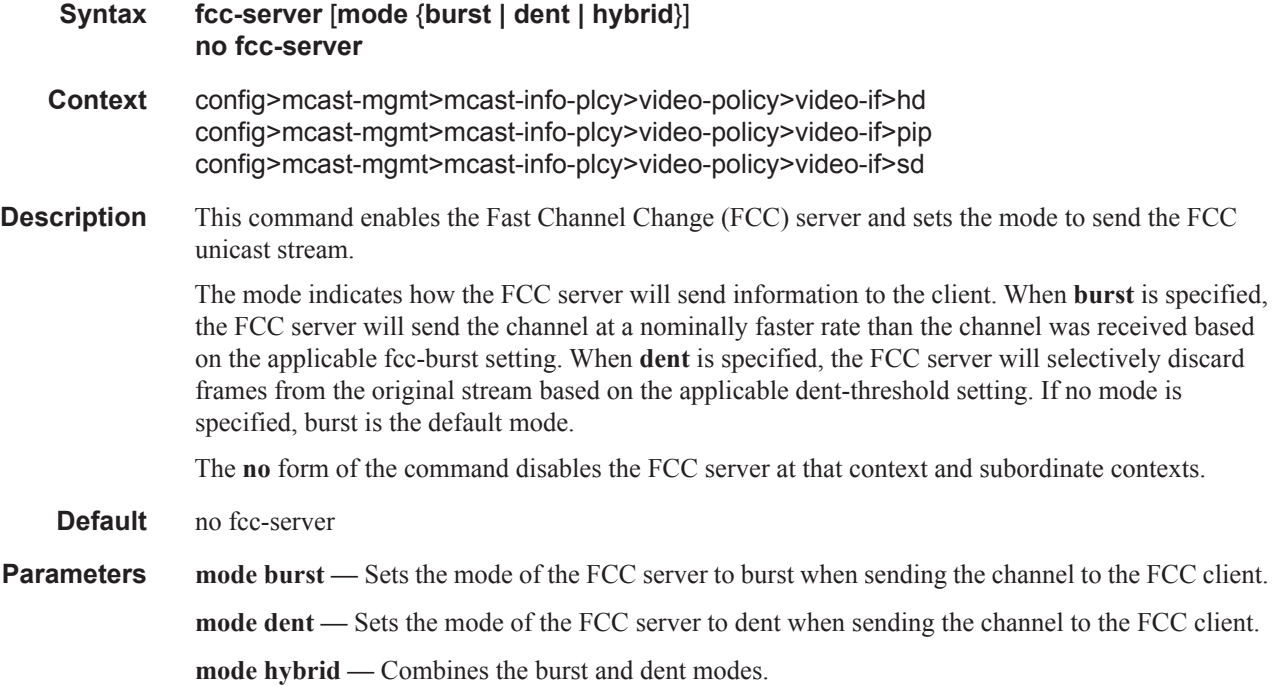

# local-rt-server

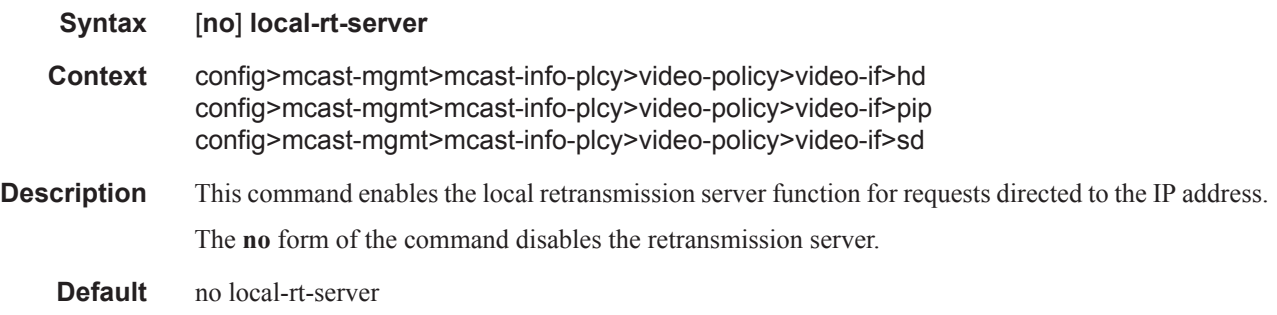

# mc-handover

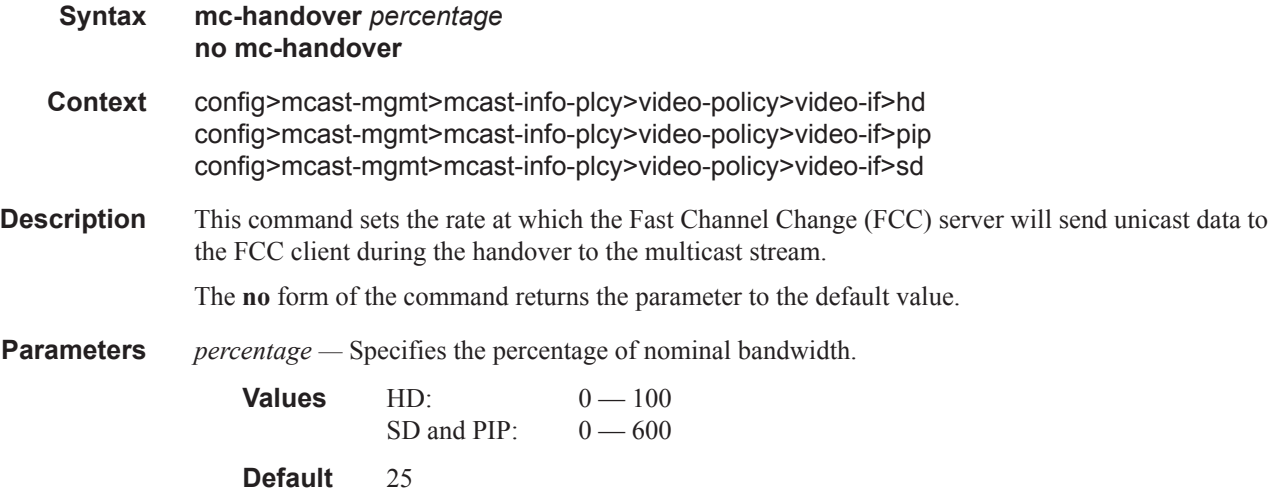

# rt-mcast-reply

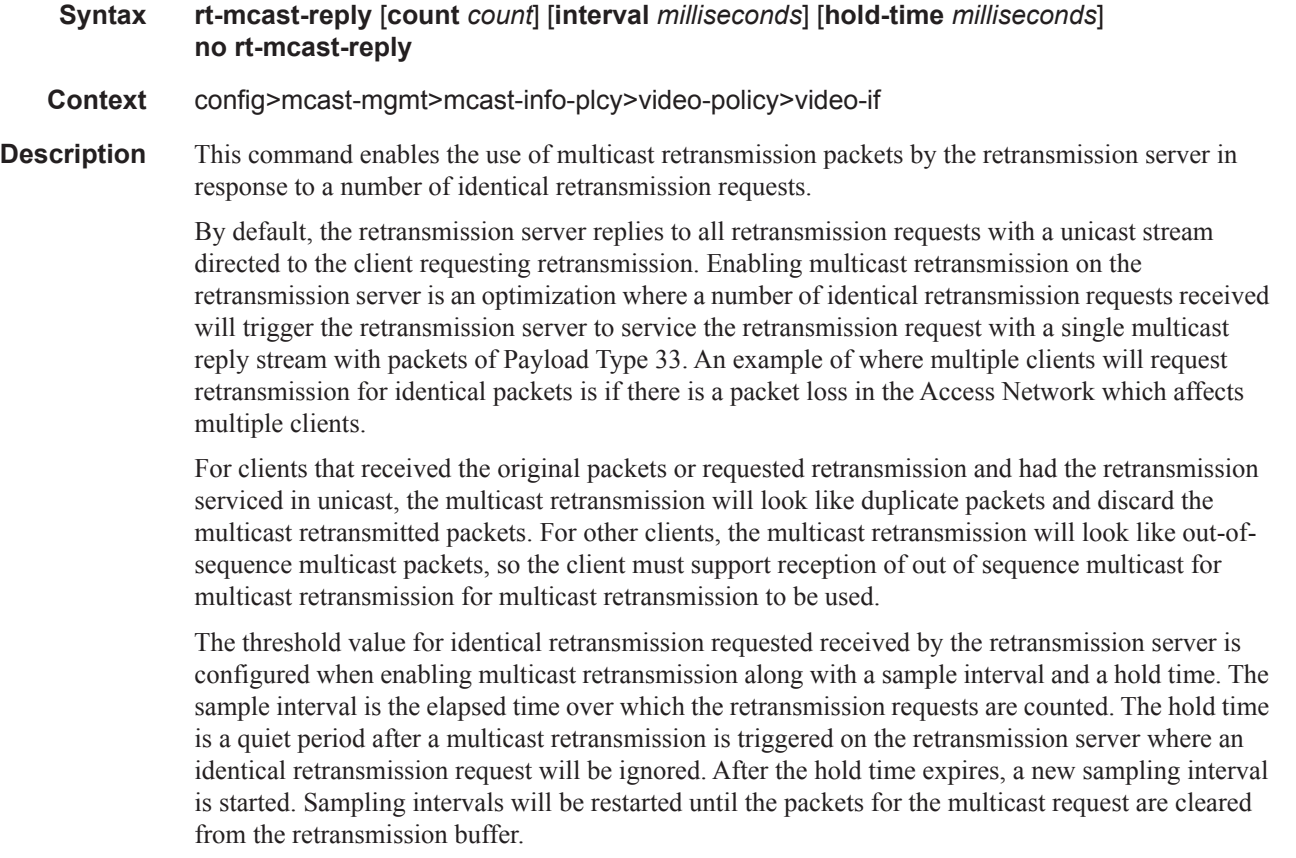

**Page 704 7450 ESS and 7750 SR Multiservice Integrated Service Adapter Guide**  $\mathbf{I}$ 

To illustrate the threshold count, sample interval and hold time, suppose the values are 5, 100 ms and 50 ms, respectively. The first retransmission request arrives at time = 0. In one scenario, assume the fifth identical retransmission request arrives at the server at time  $= 60$  ms. In this case, the first four retransmission requests are serviced as unicast and the arrival of the fifth retransmission request triggers a multicast retransmission. All identical retransmission requests received between time  $= 60$ and 110 ms are ignored. At time = 110 ms, a new sampling period is started and retransmission requests are serviced in unicast unless the threshold is passed again in the new sampling period. For a second scenario, assume the fifth identical retransmission request arrives at time = 25 ms. In this scenario, the behavior is the same except the new sampling period starts at time = 75 ms even though this is before the original sampling period was set to expire.

The **no** form of the command disables retransmissions using multicast, so all retransmissions will be sent as unicast.

**Default** no rt-mcast-reply – Retransmission requests will only be serviced with unicast retransmission replies.

**Parameters count** *count* — Specifies the number of identical retransmission requests received for a packet in a sampling interval after which a reply will be sent as multicast Payload Type 33.

> **Values** 2 – 1024 **Default** 5

**interval** *milliseconds* **—** Specifies the number of milliseconds for a sampling interval .

**Values** 100 – 8000 ms

**Default** 100 ms

**hold-time** *milliseconds* **—** Specifies the number of milliseconds after a multicast reply is sent that the retransmission server will wait before starting a new sampling period

#### rt-payload-type

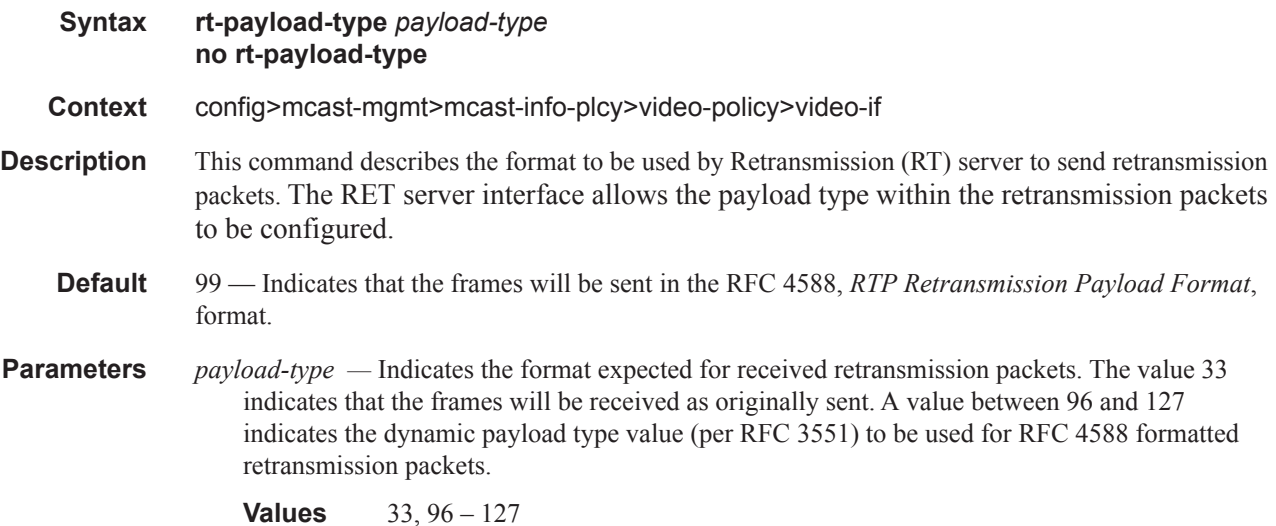

# rt-rate

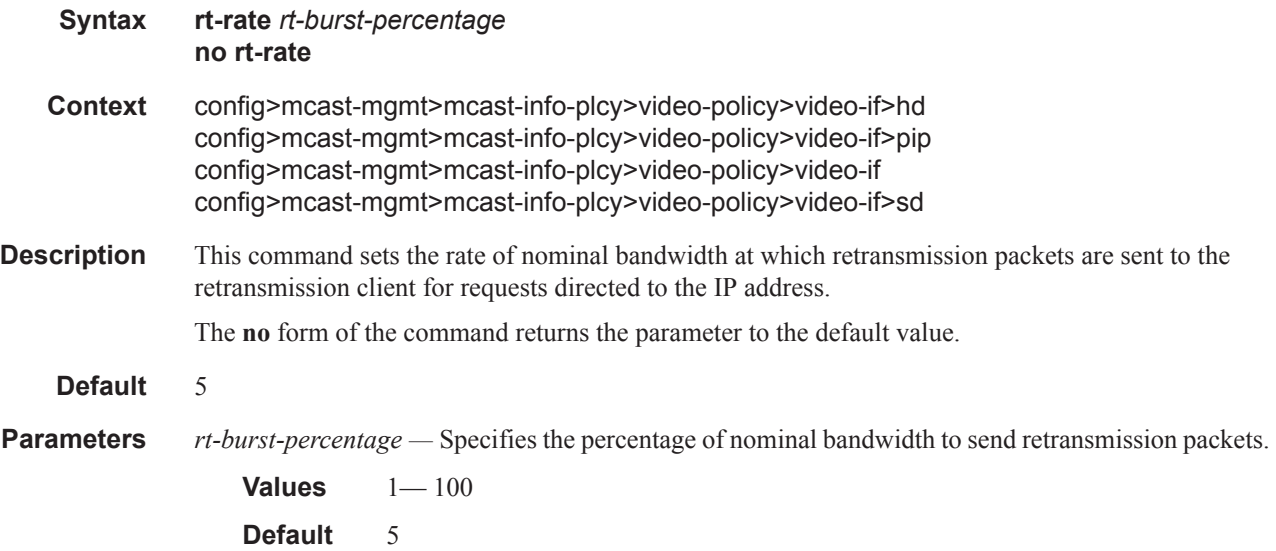

### max-sessions

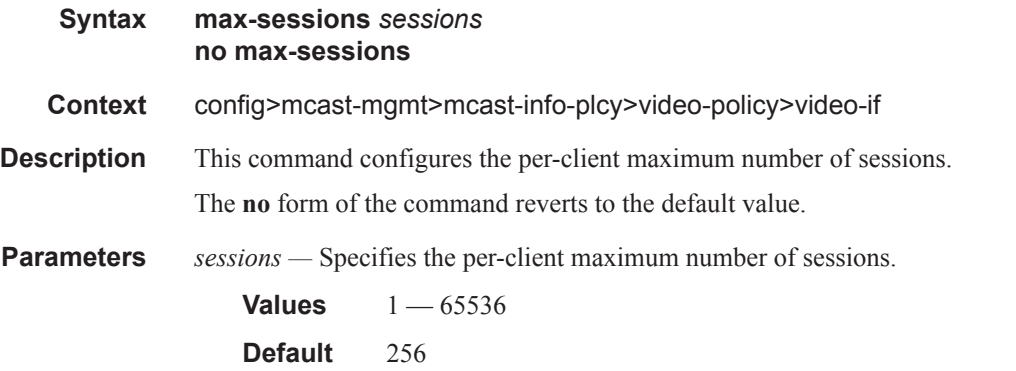

# pip

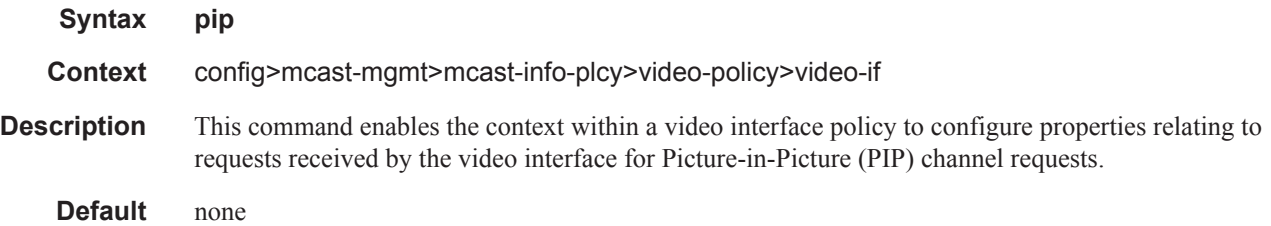

## sd

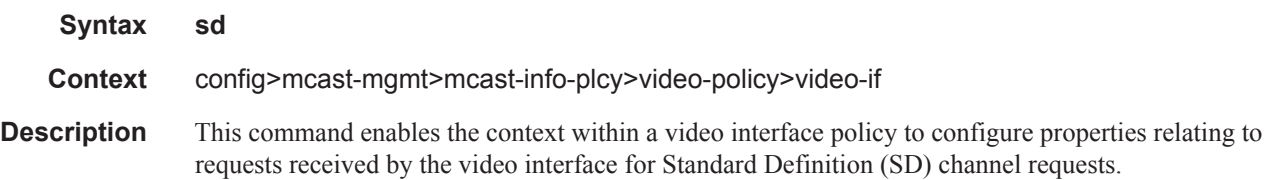

# subscriber-bw-limit

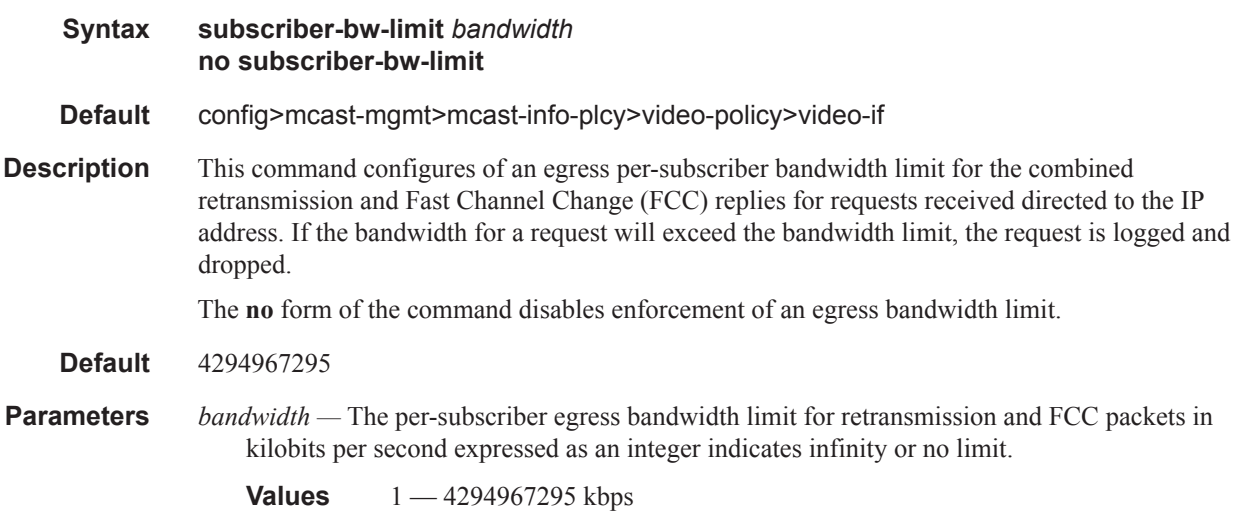

# <span id="page-23-0"></span>**BUNDLE AND CHANNEL COMMANDS**

video

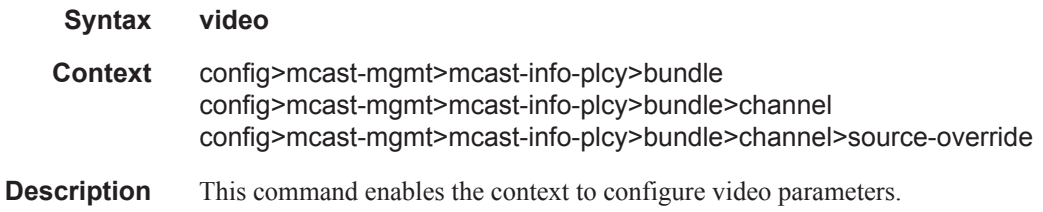

# fcc-channel-type

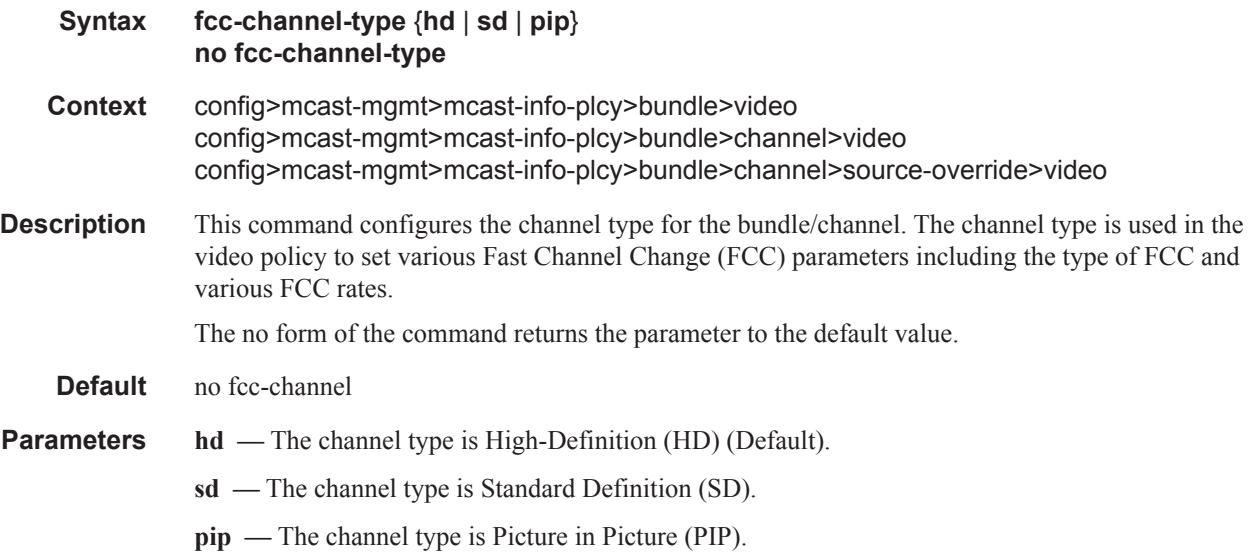

# fcc-min-duration

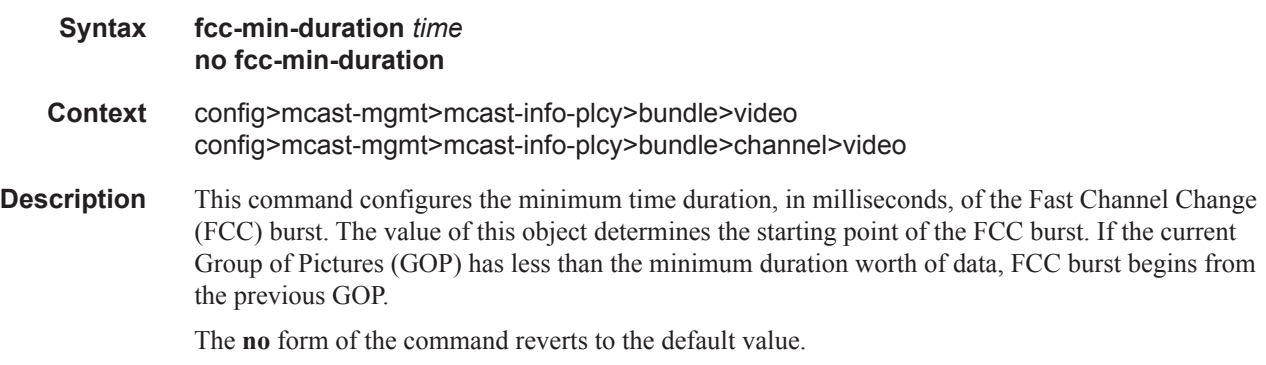

**Default** 300

**Parameters** *time* — Specifies the FCC burst minimum duration, in milliseconds.

**Values** 300 — 8000

### fcc-server

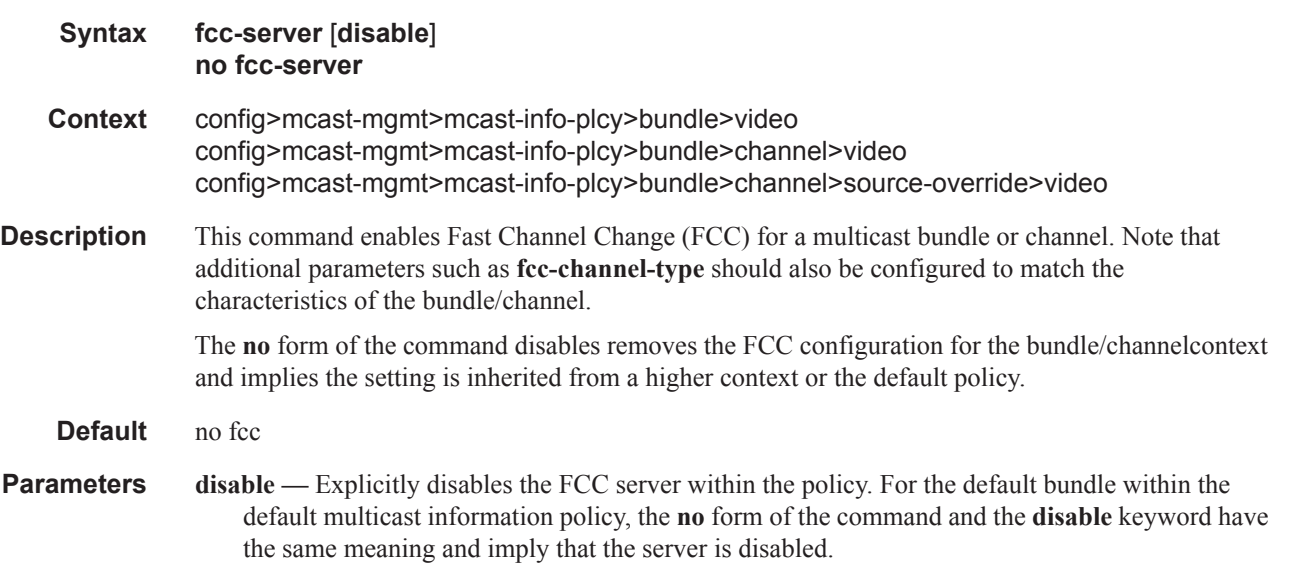

# local-fcc-port

 $\mathbb{R}$ 

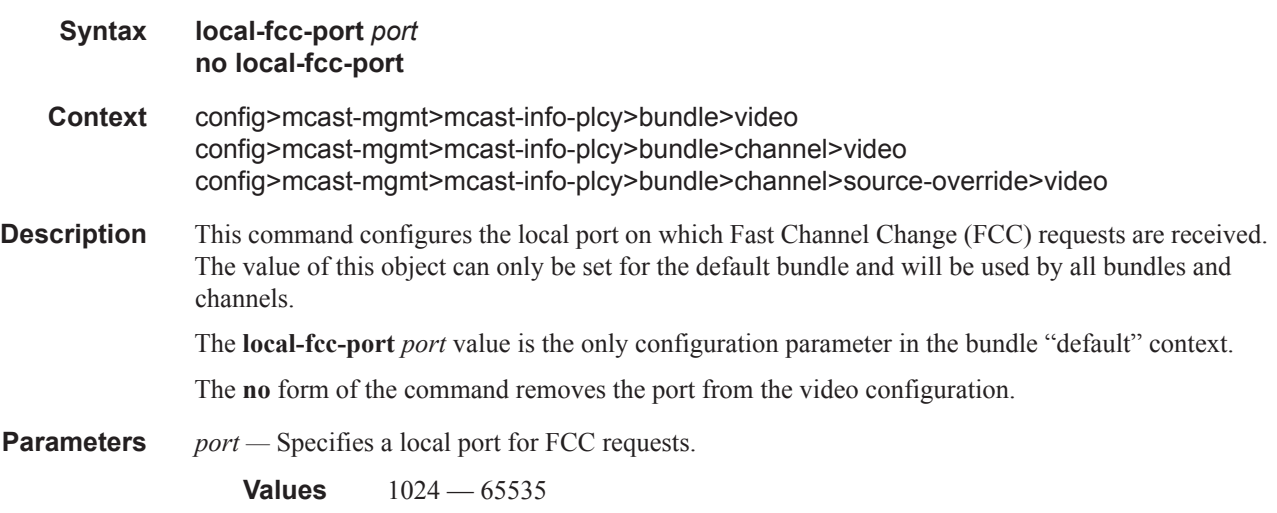

# local-rt-port

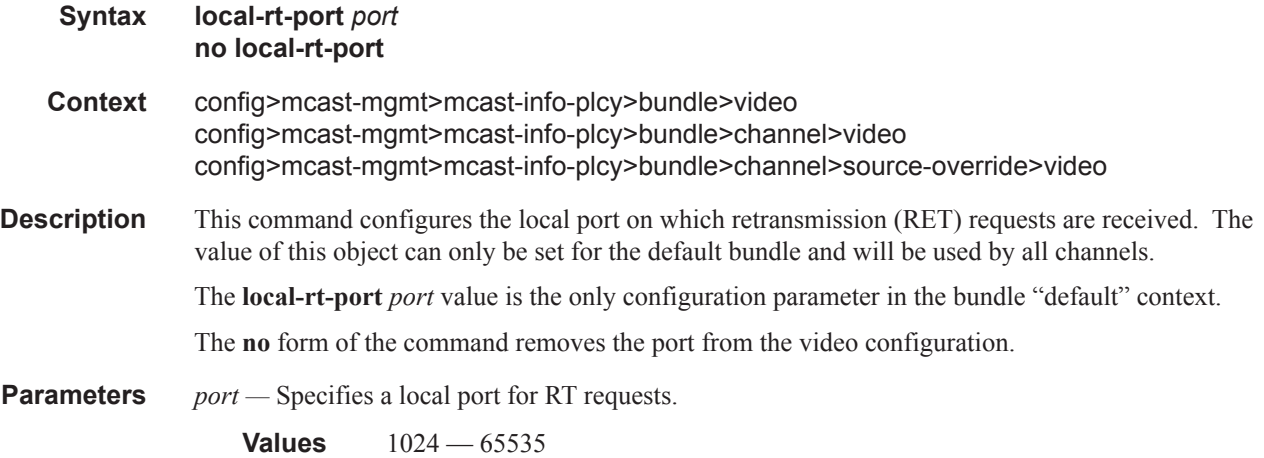

## local-rt-server

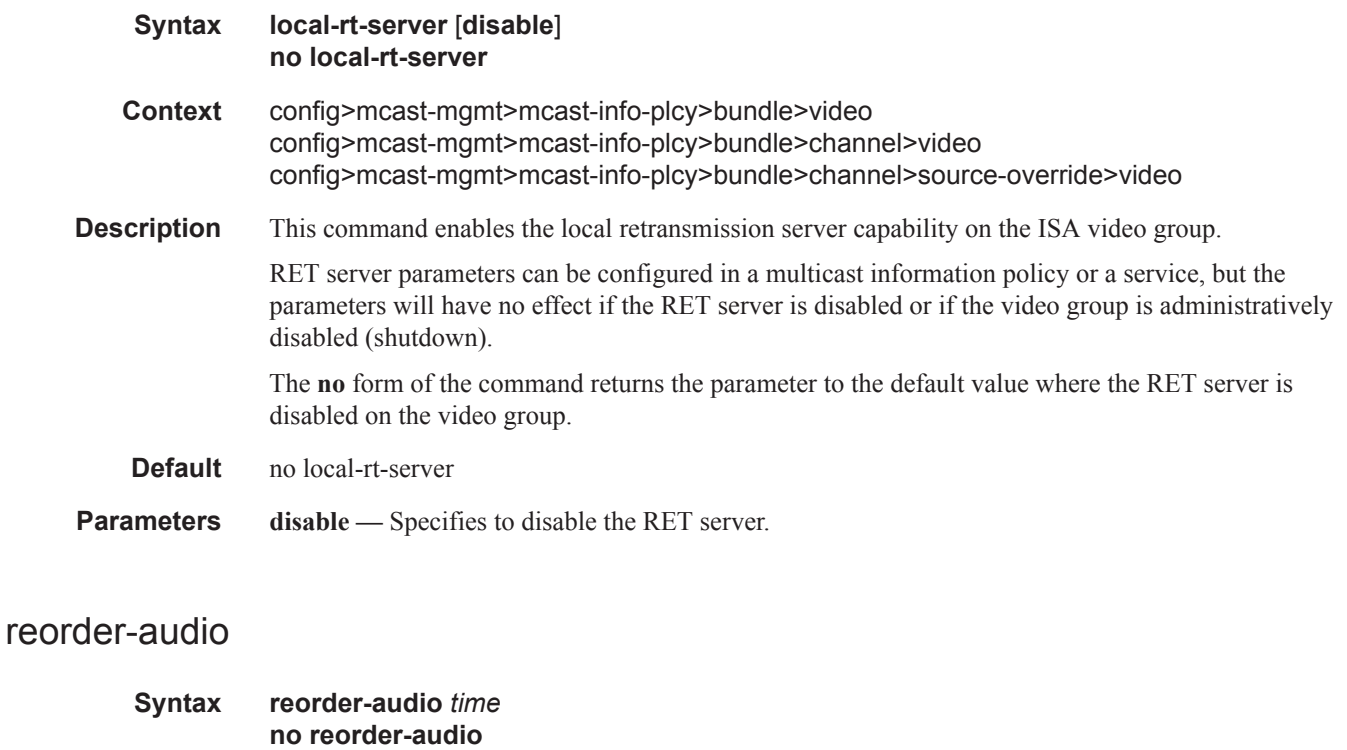

- **Context** config>mcast-mgmt>mcast-info-plcy>bundle>video config>mcast-mgmt>mcast-info-plcy>bundle>channel>video
- **Description** This command configures the time, in milliseconds, by which the audio packets are reordered in the ad stream.

Configuring this parameter depends on what is configured on the A Server and the GOP sizes of the network stream. Typically, this configuration should match the A Server configuration.

The **no** form of the command removes the time value from the configuration.

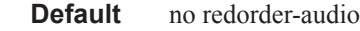

**Parameters** *time* — Specifies the audio reorder time, in milliseconds.

**Values**  $100 - 1000$ 

# rt-buffer-size

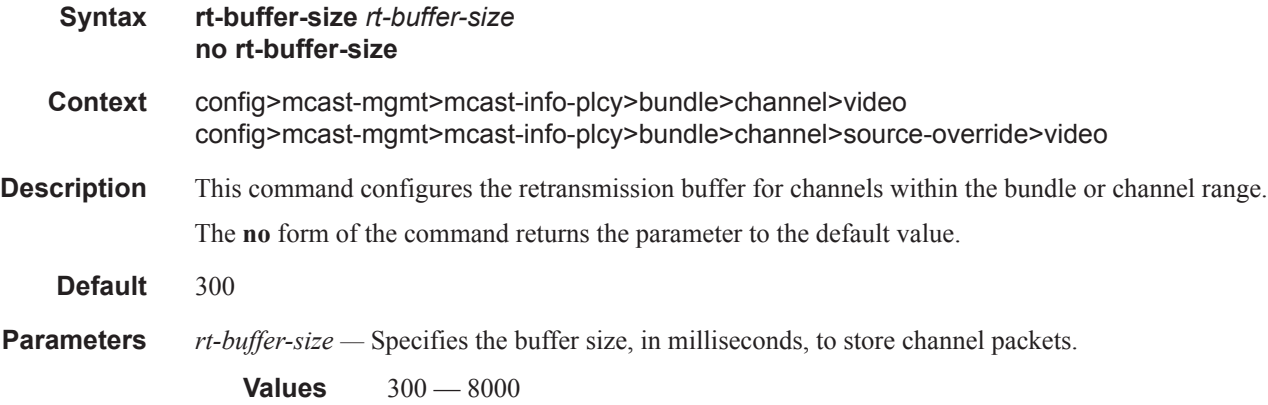

#### rt-server

Ι

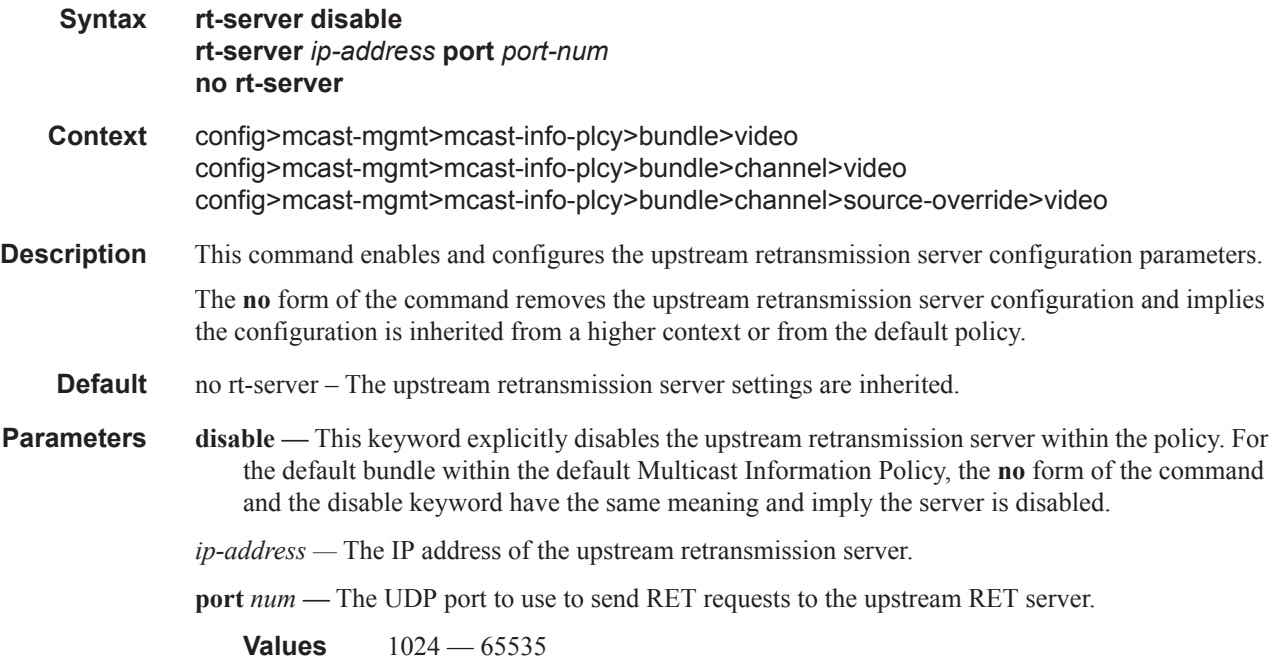

#### Video Services Command Descriptions

### source-port

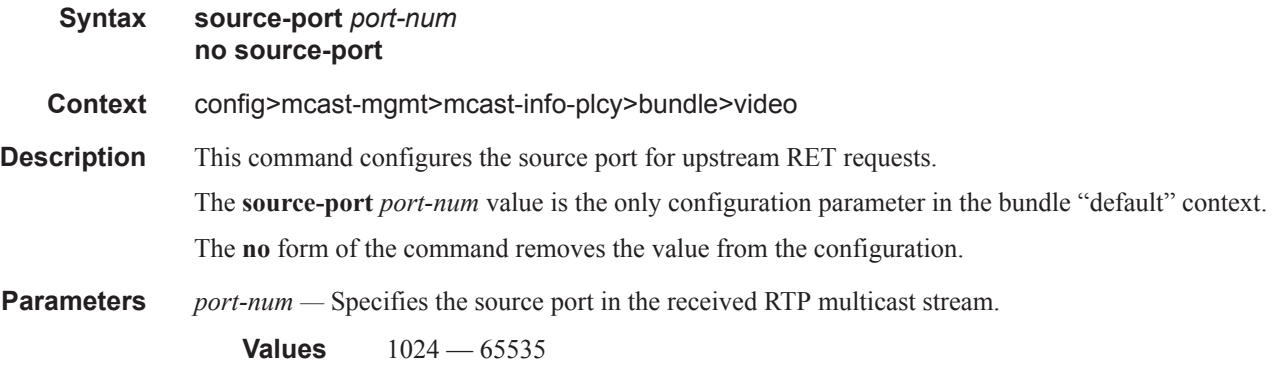

# video-group

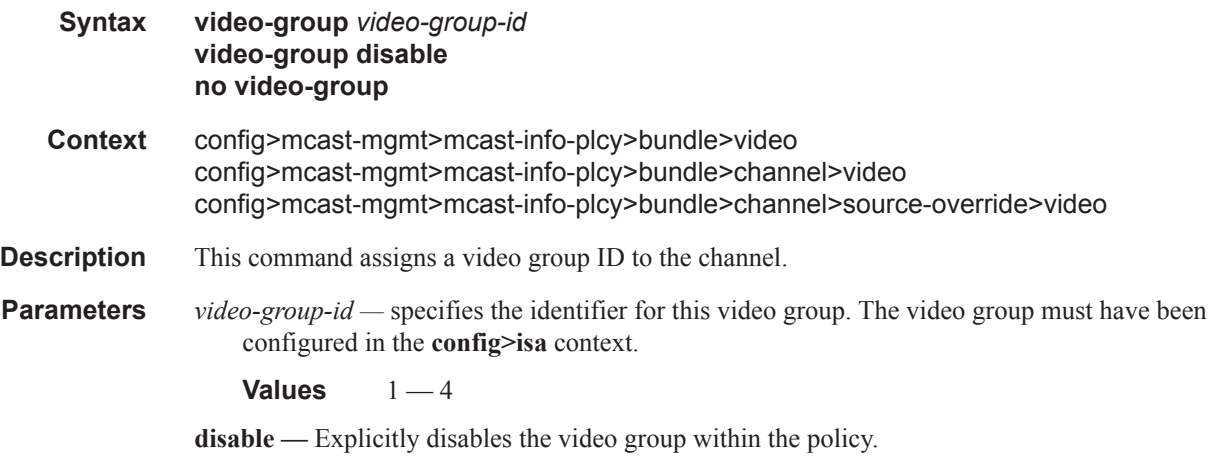

# <span id="page-28-0"></span>**SERVICE VIDEO INTERFACE COMMANDS**

# video-interface

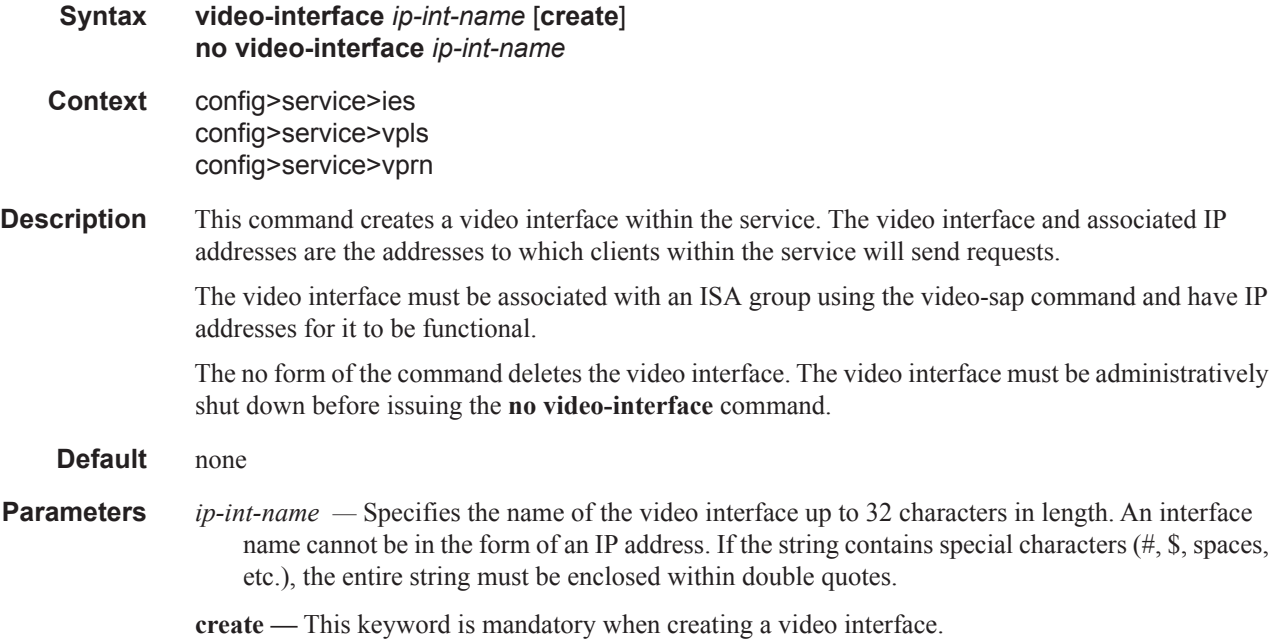

### address

 $\mathbb{I}$ 

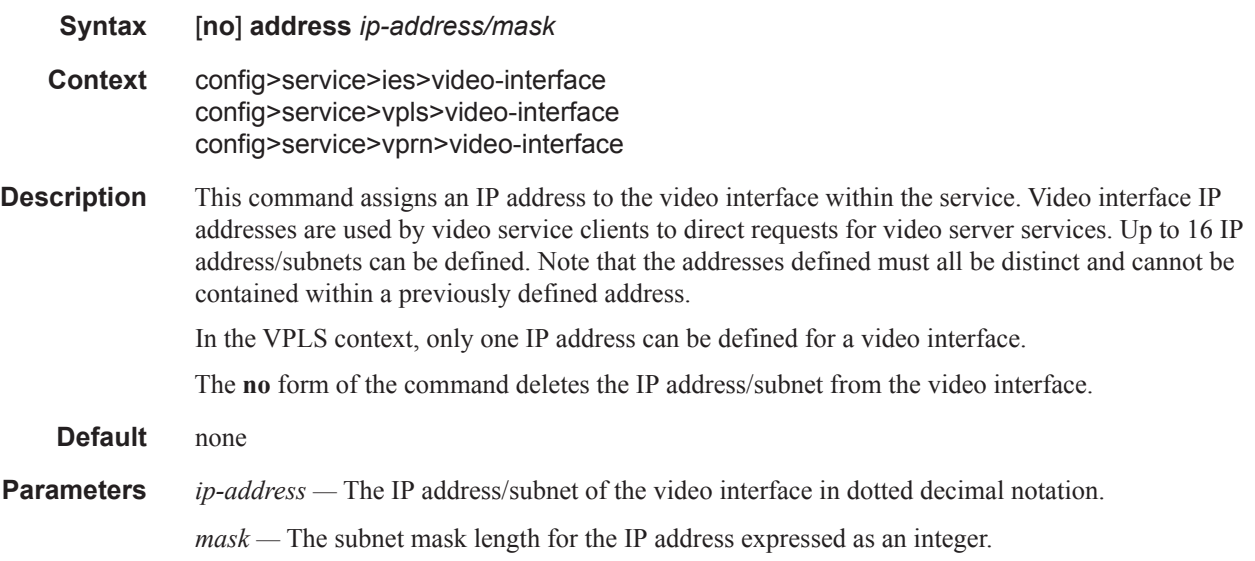

# adi

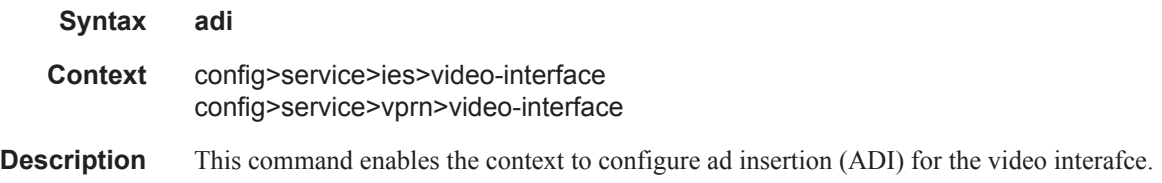

# channel

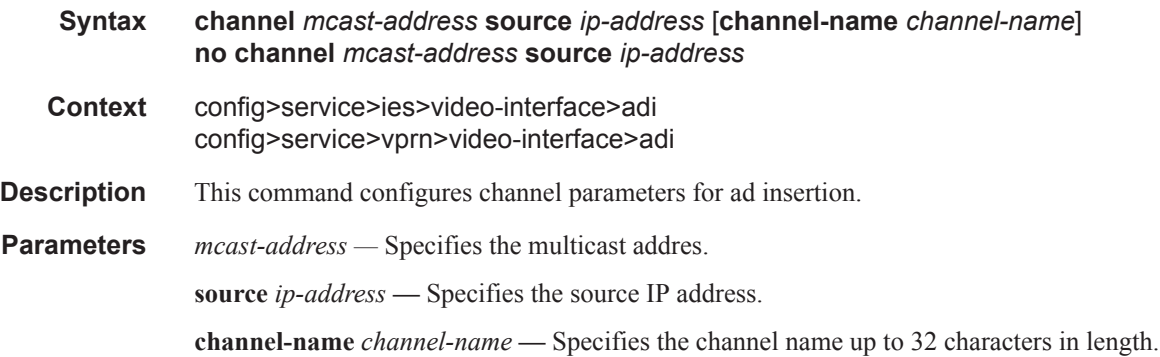

# cpu-protection

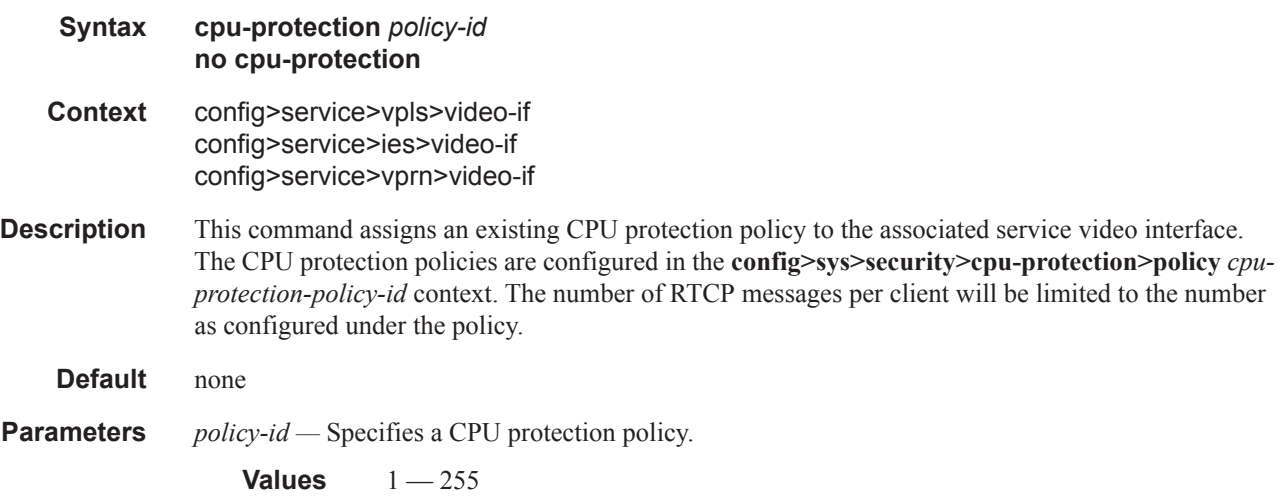

# scte35-action

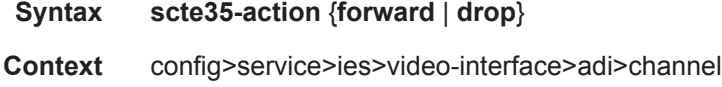

#### **Page 714 7450 ESS and 7750 SR Multiservice Integrated Service Adapter Guide**  $\mathbb{R}$

config>service>vprn>video-interface>adi>channel

- **Description** This command specifies whether the Society of Cable Telecommunications Engineers 35 (SCTE 35) cue avails in the stream need to be forwarded or not. When specified to forward, SCTE 35 messages will be forwarded downstream. When specified to drop, SCTE 35 messages will not be forwarded downstream. They will be still be processed for local splicing decisions.
- **Parameters forward** Forwards SCTE 35 messages downstream. **drop —** Drops SCTE 35 messages.

### zone-channel

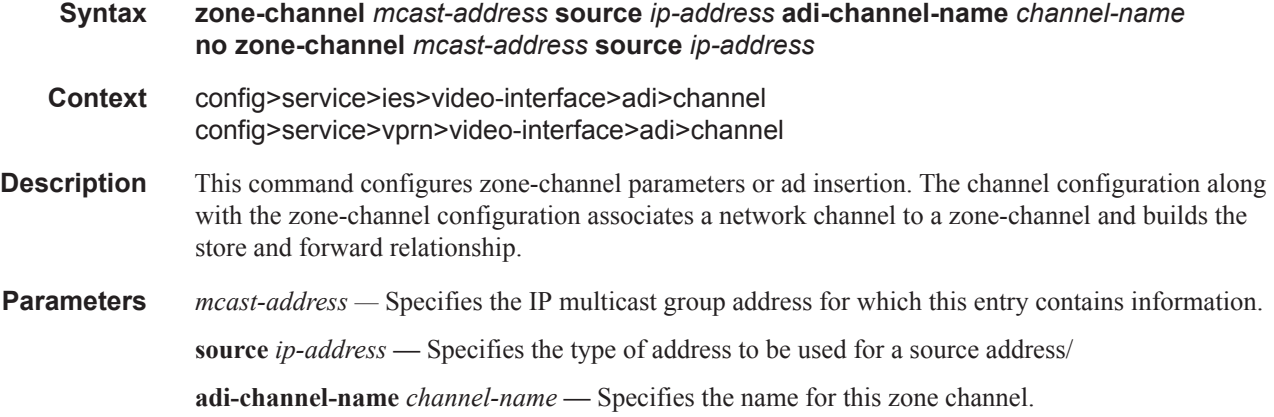

#### scte30

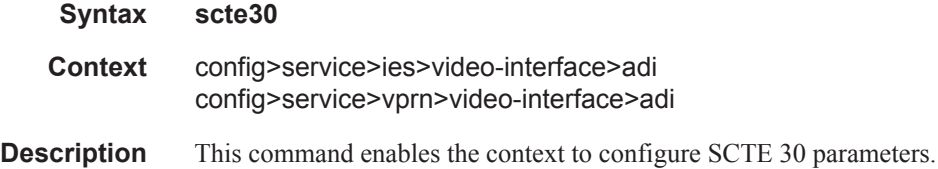

### ad-server

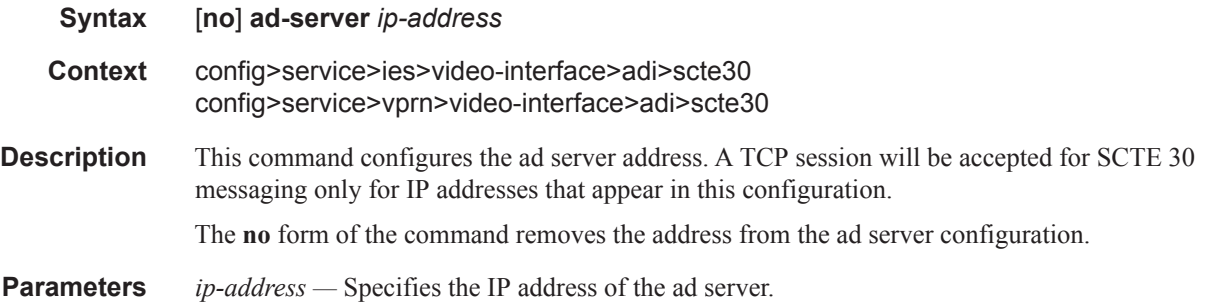

# local-address

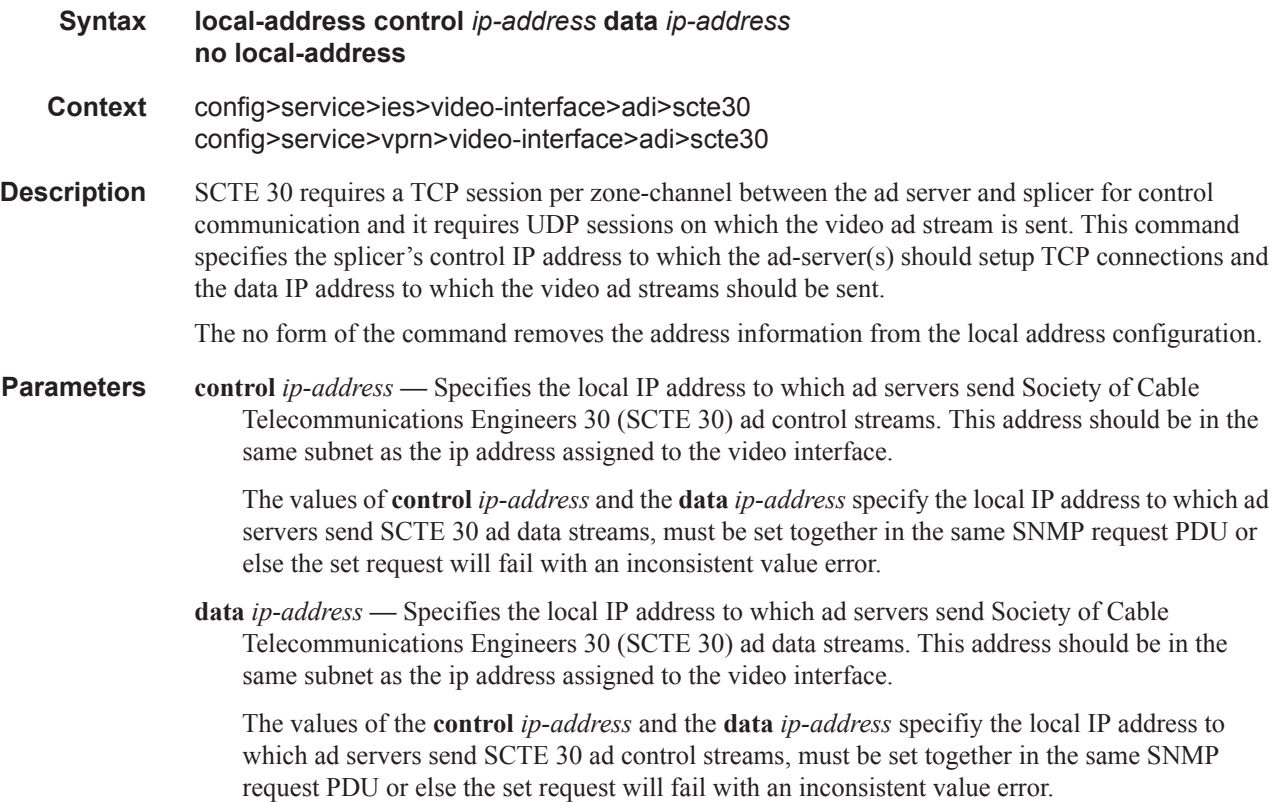

# multicast-service

 $\mathbb{R}$ 

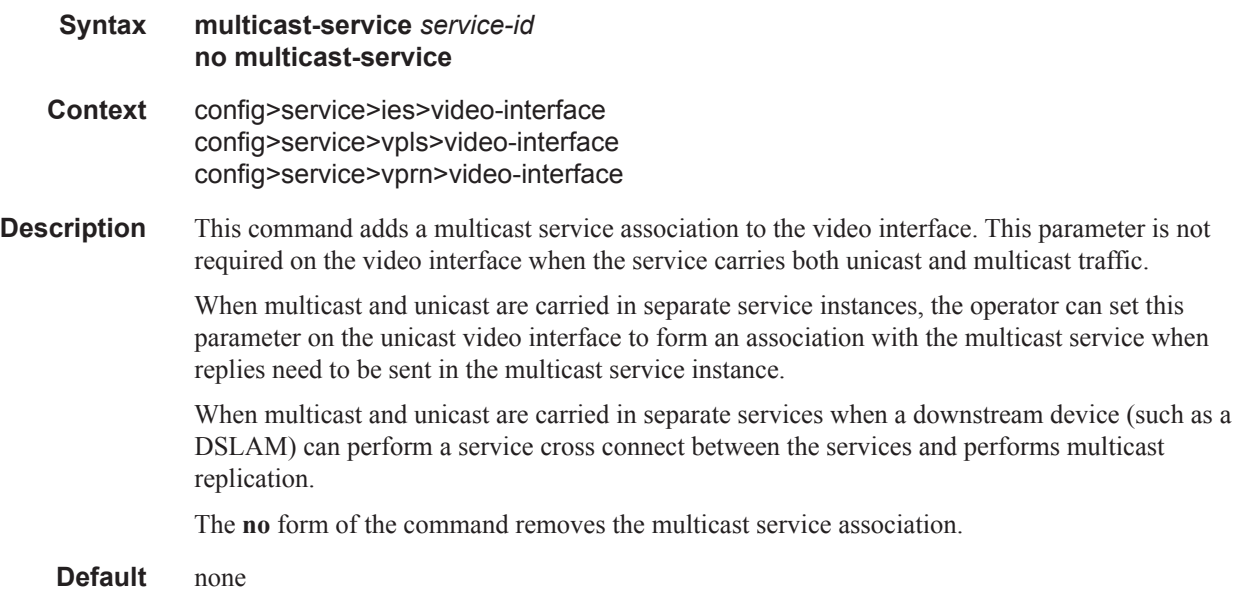

**Parameters** *service-id* — The service ID of the associated multicast service.

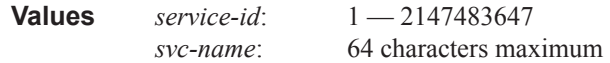

# rt-client-src-address

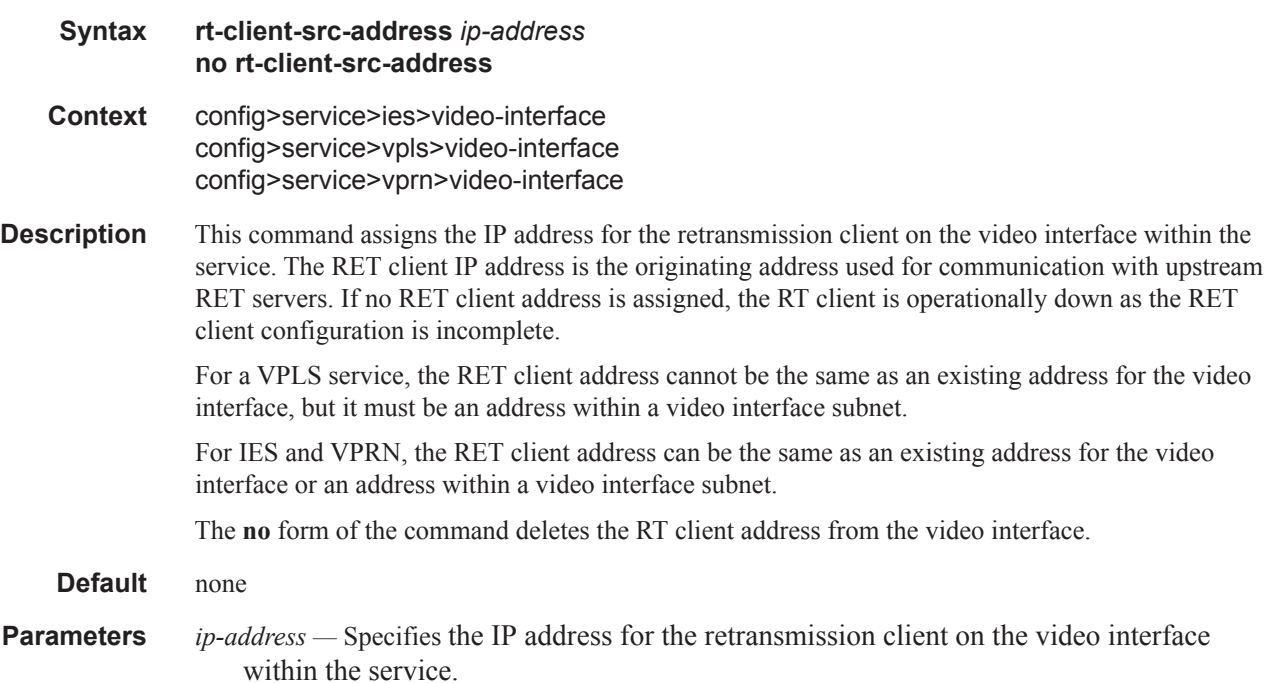

### video-sap

 $\mathbb{I}$ 

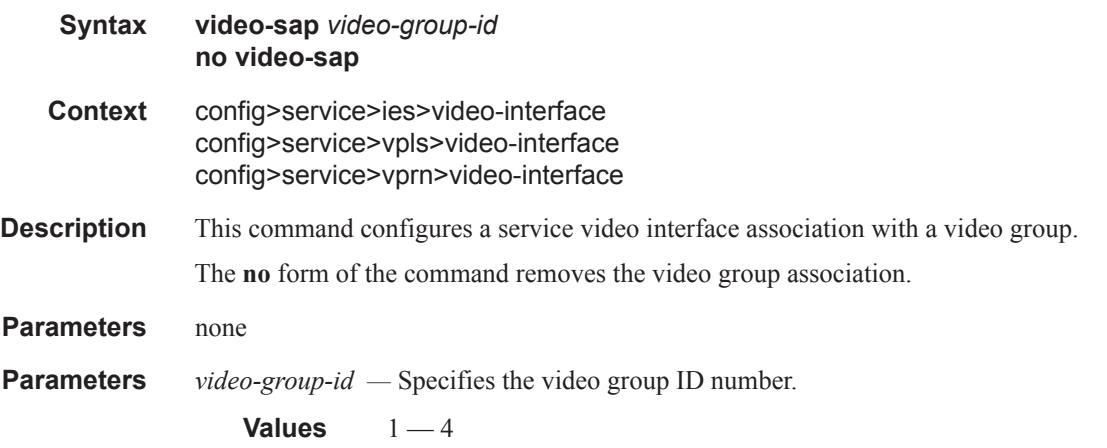

### egress

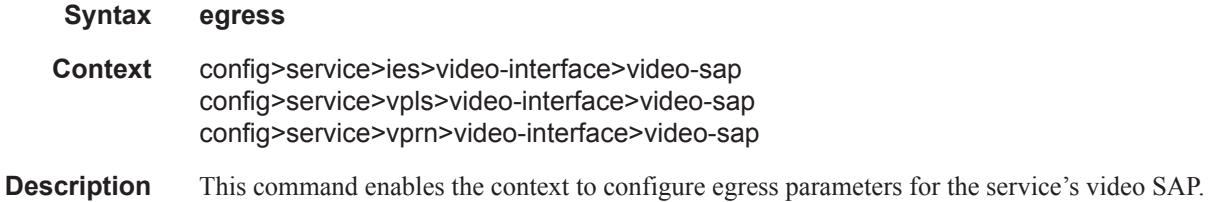

# ingress

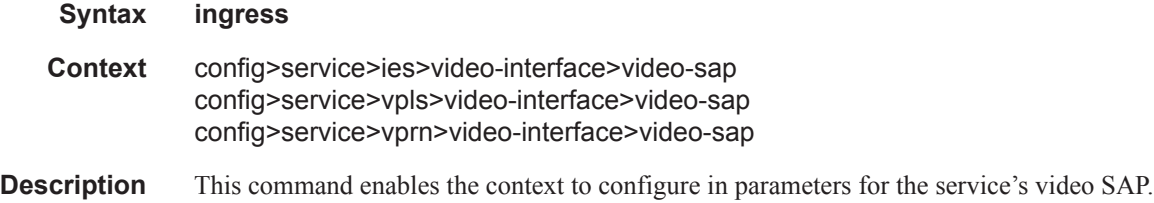

### qos

I

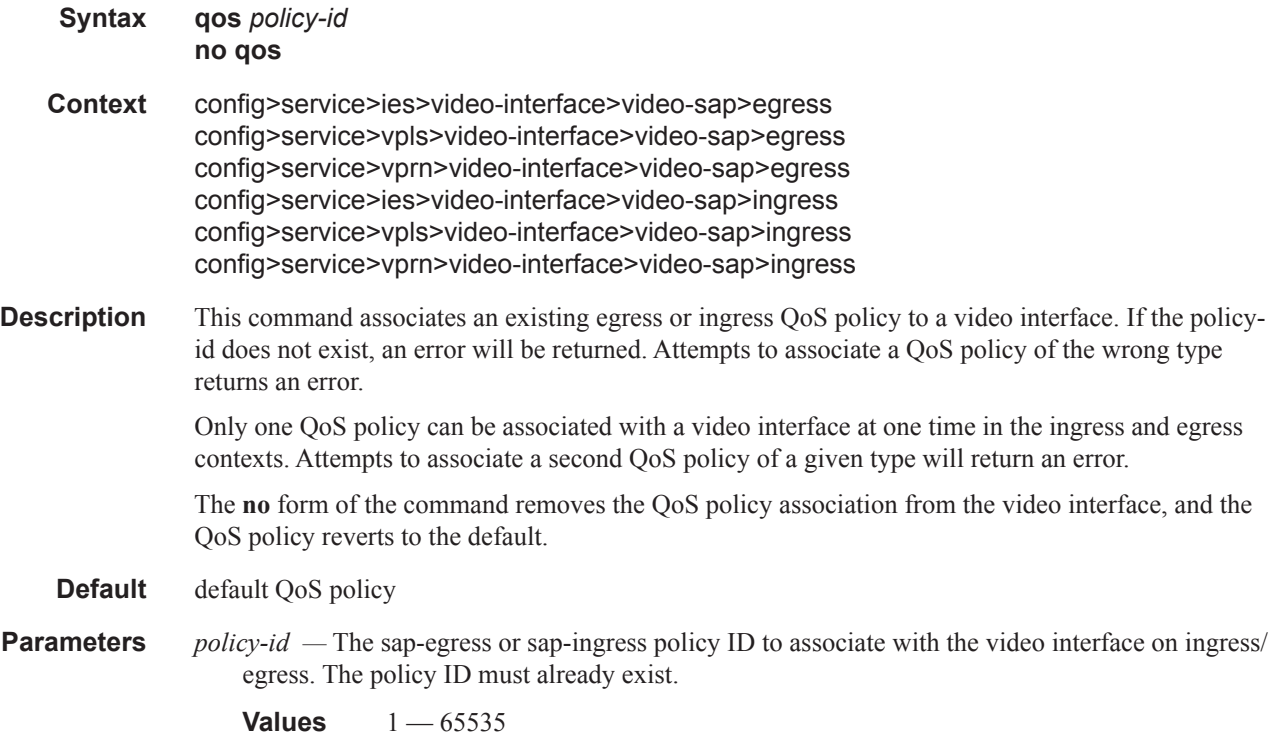

# filter

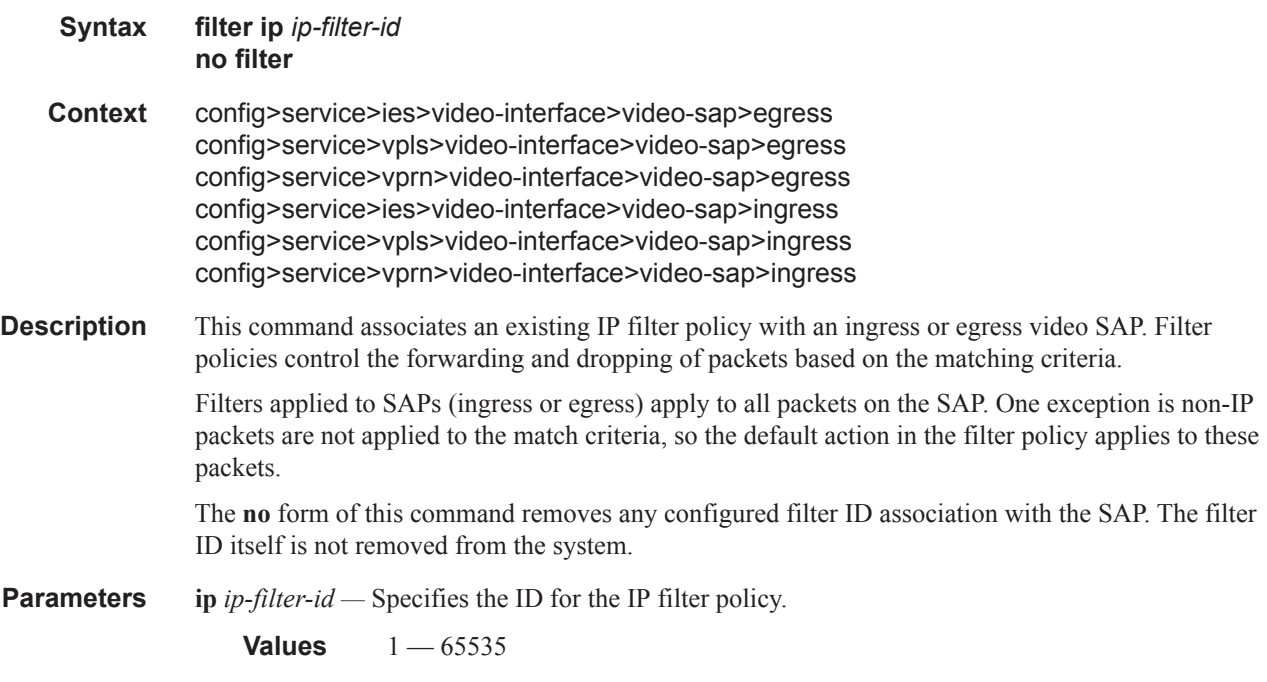

# gateway-ip

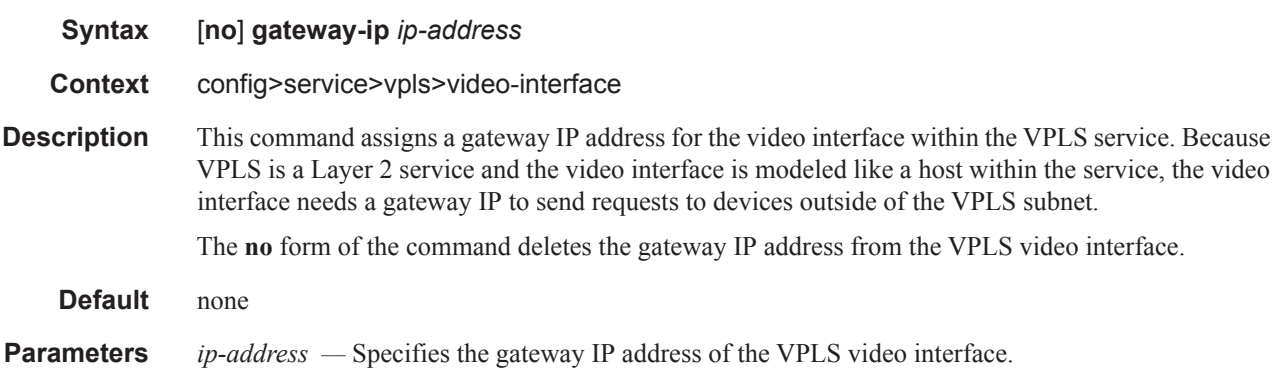

Video Services Command Descriptions